#### UNIVERSITE KASDI MERBAH – OUARGLA

FACULTÉ DES HYDROCARBURES, DES ÉNERGIES RENOUVELABLES ET DES SCIENCES DE LA TERRE ET DE L'UNIVERS

DEPARTEMENT DES SCIENCES DE LA TERRE ET DE L'UNIVERS

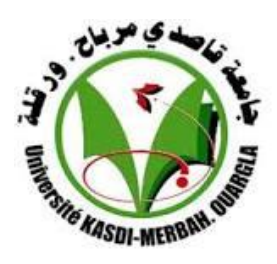

## Mémoire de Master Académique

**Domaine : Sciences de la Terre et de l'Univers**

**Filière : Géologie**

**Spécialité : Hydrogéologie**

### *THEME*

Vulnérabilité et risque de pollution des eaux de la nappe alluviale de la région de Tébessa

Présenté par

#### **BETTAYEB Abdelmoumen**

**Soutenu publiquement le ……….**

*Devant le jury :*

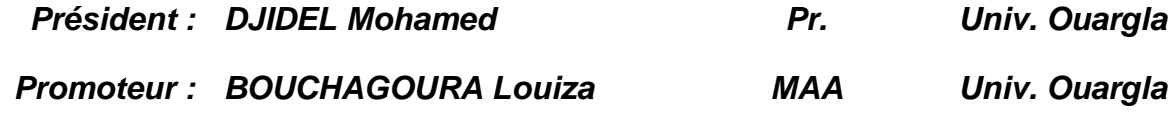

*Examinateur : ZEDDOURI Aziez Pr. Univ. Ouargla*

**Année Universitaire : 2018/2019**

# **Remerciements**

Je tiens avant tout à remercier **ALLAH** le tout puissant, le tout miséricordieux qui, grâce à sa protection et sa bienveillance, il m'est permis d'acquérir le savoir et d'arriver à ce niveau.

Au terme de ce travail, il m'est agréable d'adresser toute ma gratitude à mon encadreur Madame **BOUCHAGOURA L**, pour la confiance qu'elle m'a accordée en acceptant d'encadrer ce travail. Pour leurs multiples conseils et pour toutes les heures qu'ils ont consacrées pour diriger cette recherche.

Je dois remercier particulièrement:

**DJIDEL M**, qui m'a fait l'honneur de présider le jury.

**Mr ZEDDOURI A** pour avoir accepté de participer à examiner ce travail.

Enfin, merci de tout mon cœur à mes Parents, et à mes Amis pour m'avoir toujours écouté, réconforté et encouragé dans les moments de doute.

### **DÉDICACE**

# JE DÉDIE CE MODESTE TRAVAIL

A mon très cher père

A ma très chère mère

A mes frères et soeurs

A mes amis.

JE DÉDIE AVEC TOUTE AFFECTION CE MODESTE TRAVAIL à mon Prof

'djidel m ' qui m'a toujours mené le sentiment de la fierté et n'a jamais hésité de me supporter moralement.

A toute ma famille ' BettaYeB'

BETTAYEB ABD ELMOUMEN

# Table des matières

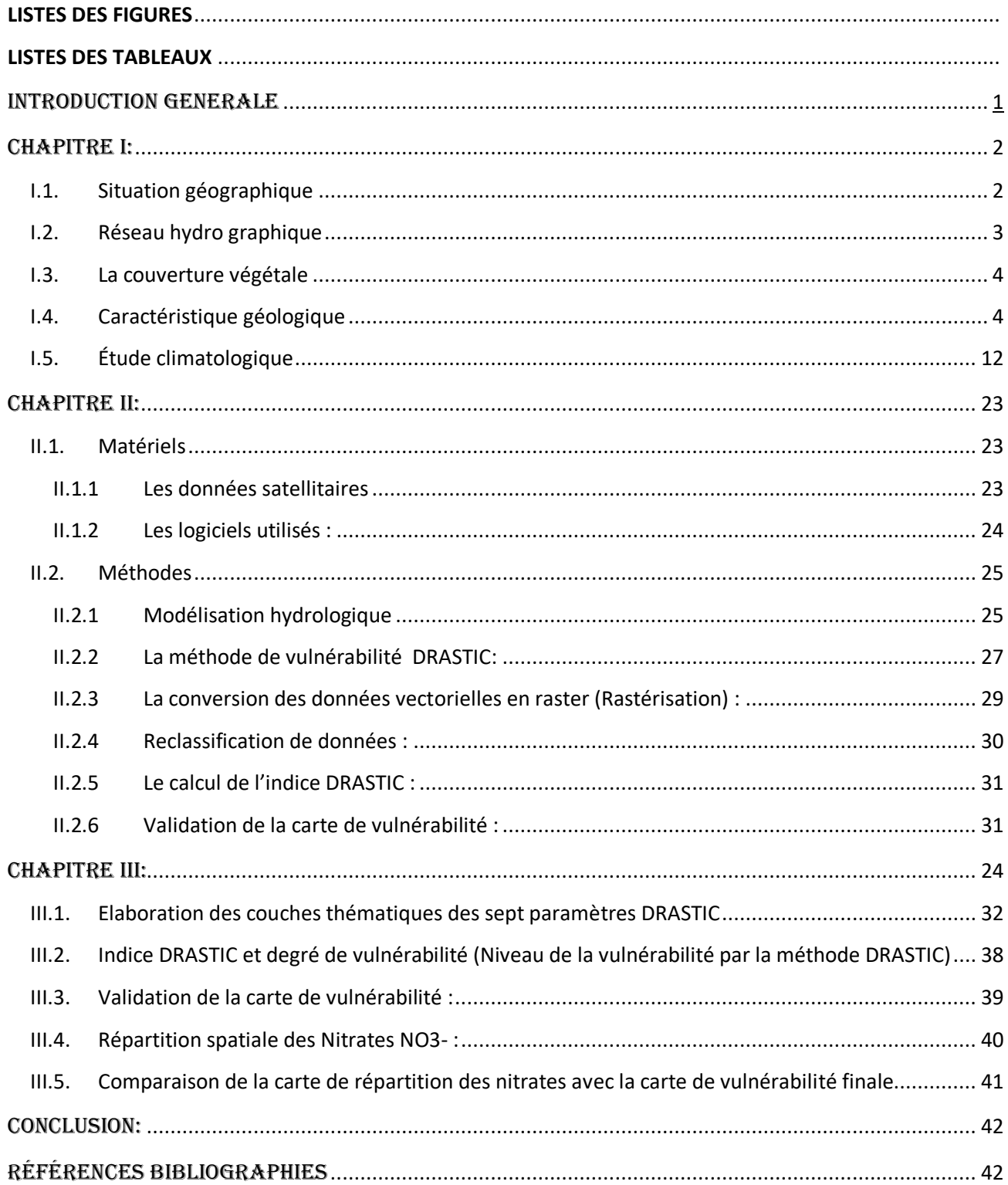

# **LISTES DES FIGURES**

<span id="page-4-0"></span>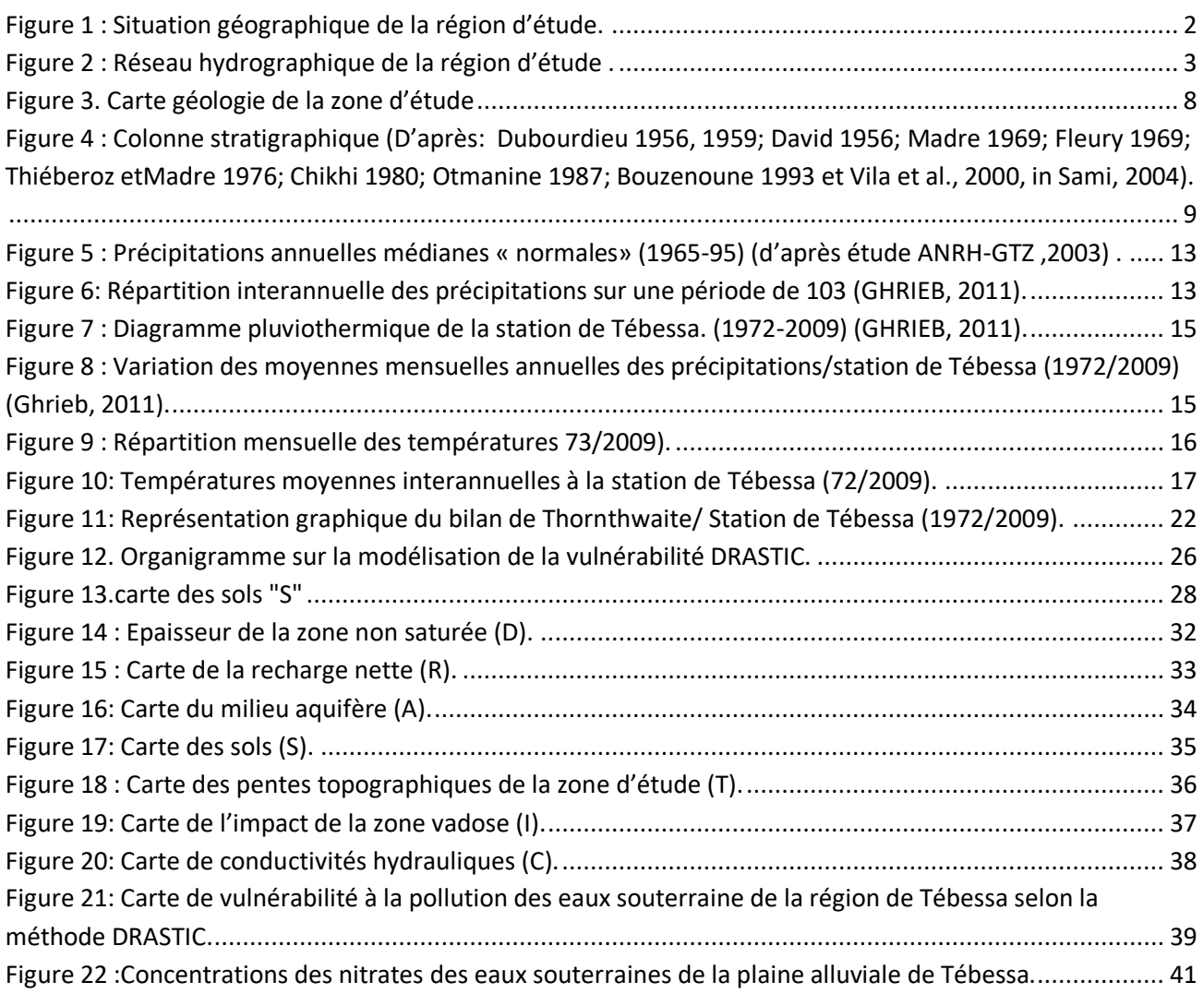

# **LISTES DES TABLEAUX**

<span id="page-4-1"></span>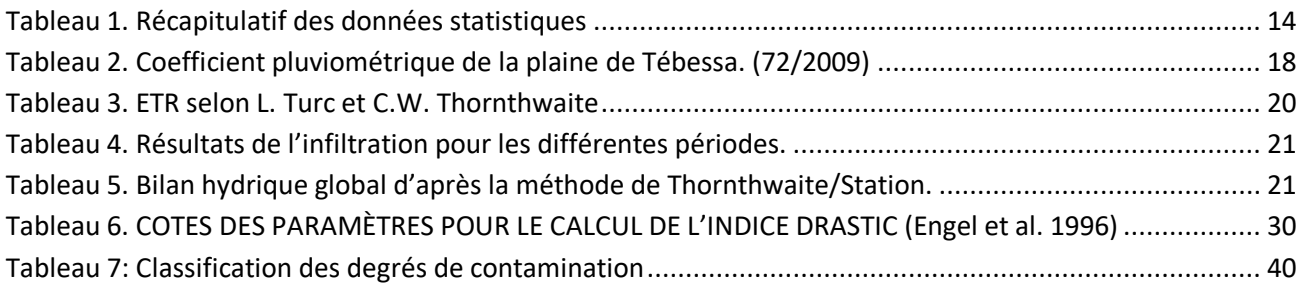

# INTRODUCTION GENERALE

#### **INTRODUCTION GENERALE**

Les eaux souterraines constituent une provision d'eau potable inestimable pour l'humanité. Dans plusieurs pays, c'est pratiquement la seule source d'approvisionnement. La plupart des pays, sont habitués à compter sur les eaux de ruissellement (lacs, rivières, fleuves) pour leurs approvisionnements en eau potable, mais de plus en plus, individus et municipalités se tournent vers cette richesse que constituent les nappes. Celles-ci contiennent un volume énorme d'eau exploitable. En milieu urbain ou industriel, les nappes peuvent devenir rapidement fragiles à la surexploitation ou à la contamination. Certains chercheurs ont développé des outils pour une protection et préservation.

La présente étude nous permet de donner une idée sur l'état actuel de la nappe alluviale de Tébessa, concernant la sensibilité à la contamination extérieure par les polluants en utilisant la méthode DRASTIC.

L'étude de la vulnérabilité à la pollution des nappes permet une meilleure gestion des eaux souterraines et des interventions convenables dans le cas de contamination. Elle permet aussi de préciser les zones sollicitées à être contaminées suite à des activités anthropiques. Une fois identifiées, ces régions peuvent être visées avec prudence par les planificateurs et les utilisateurs de la terre. Les cartes de vulnérabilité des aquifères sont des outils standard pour protéger les eaux souterraines contre toute éventuelle source de pollution. Elles sont précieuses pour toute décision future.

Dans ce sens, ce travail constitue une contribution pour une meilleure connaissance de la nappe alluviale région de Tébessa situé au Nord-est de l'Algérie.

L'objectif principal du présent mémoire consiste en la réalisation d'une carte de vulnérabilité des eaux souterraines à la pollution de la nappe alluviale de la région Tébessa, qui soit interprétative et permettant d'estimer la vulnérabilité de la nappe à la contamination par des polluants d'extérieur. Elle constituera un appui pour la gestion des eaux souterraines et la définition des mesures de protection des réserves en eau

- Chapitre I : description de la zone d'étude.
- > Chapitre II : matériels et méthodes
- Chapitre III : résultats et discussion.

# CHAPITRE I: DESCRIPTION DE LA ZONE d'étude

#### **Chapitre I : Description de la zone d'étude**

#### **I.1.Situation géographique**

<span id="page-8-0"></span>Tebessa est une ville très ancienne, connue sous le nom de Thevest, durant l'époque romaine. Elle est située à l'extrémité de l'Est Algérien, faisant partie des frontières Algéro-Tunisienne, à environ 240 Km au Sud de Annaba, à 200 Km au Sud-Est de Constantine et à 90 Km au Nord de Bir-el Ater. La plaine de Tebessa fait partie du bassin versant de la Medjerda et du sous bassin d'oued Mellègue, dont l'altitude moyenne varie de 750 m au Nord et 900 m au Sud. Elle est allongée grossièrement Nord-West/Sud-Est et correspond à une vaste dépression fermée d'une superficie d'environ de 600 Km². Elle est délimitée au Nord par Dj. Zitouna, au Sud par Dj.Tazbent, à l'Ouest par Dj. Matloug et à l'Est par Dj. Djébissa et Bouramane. Exceptionnellement, nous n'y retrouvons pas de chott comme dans la majorité des autres bassins. Seul, l'oued qui draine les eaux de la plaine, forme au Nord de Morsott de petites zones marécageuses. Sa population estimée à 120 000 habitants se caractérise par son extrême jeunesse et son fort taux d'urbanisation. Tebessa est le chef-lieu de la wilaya de Tebessa dont la population est estimée à près de 520 000 habitants.

<span id="page-8-1"></span>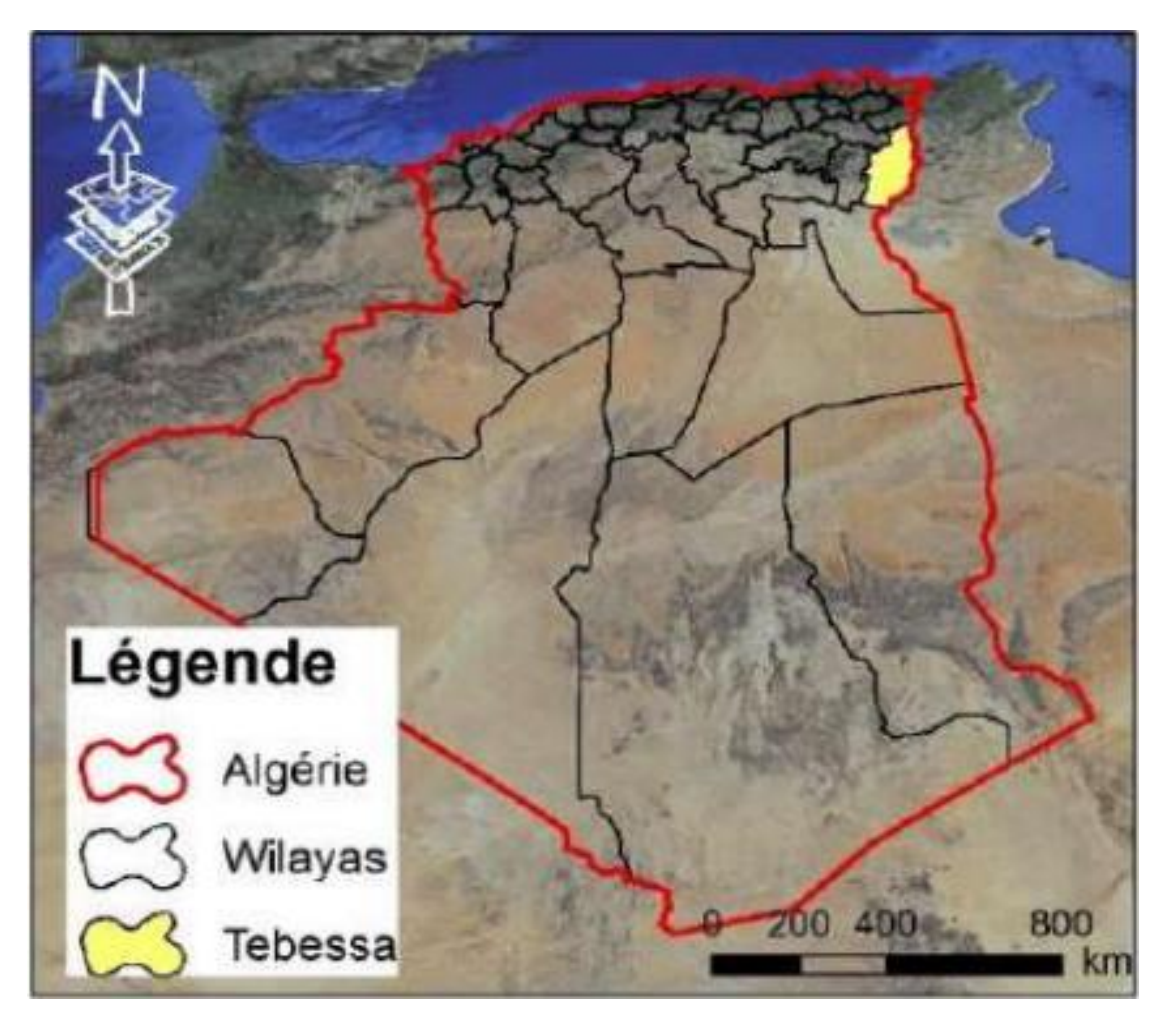

*Figure 1 : Situation géographique de la région d'étude.*

La wilaya de Tebessa couvre une superficie de 13 396 km². La majorité de la population est concentrée dans la ville de Tebessa reliée aux zones urbaines de Bekaria, Boulhef-Eddyr, Hamamet, Bir D'heb, Ain Foda et Morsott. Tebessa est une région à vocation agropastorale célèbre par la qualité de son mouton, la majesté de son cheval et la splendeur de ses tapis. Foyer artisanal, Tebessa est aussi un important centre commercial et agricole et possède beaucoup de ressources, minières de notoriété mondiale (fer et phosphates), et forestières. Les cultures céréales et maraîchères prédominent. Morsott au Nord, Hamamet à l'Ouest et Bekaria au Sud-Est représentent les trois centres agricoles les plus importants. Tebessa, la ville natale de la grande figure Cheikh Larbi Tébessi dont la mémoire est toujours honorée, préservée, restaurée et classée, n'échappe pas, loin s'en faut, à la modernité. Malgré l'ancrage de son glorieux passé, Tebessa s'est résolument tournée vers l'avenir.

#### **I.2.Réseau hydro graphique**

<span id="page-9-0"></span>La région d'étude est drainée par un certain nombre d'oueds dont lesplus importants sont ceux de Elkebir et oued Sammar . Elle est marquée par un réseau hydrographique bien développé avec de nombreux oueds dont l'écoulement est temporaire. Ces oueds sont les suivants : oued Sammar, oued Ksob, ouest Abiod, oued el Taga , L'oued Bou.

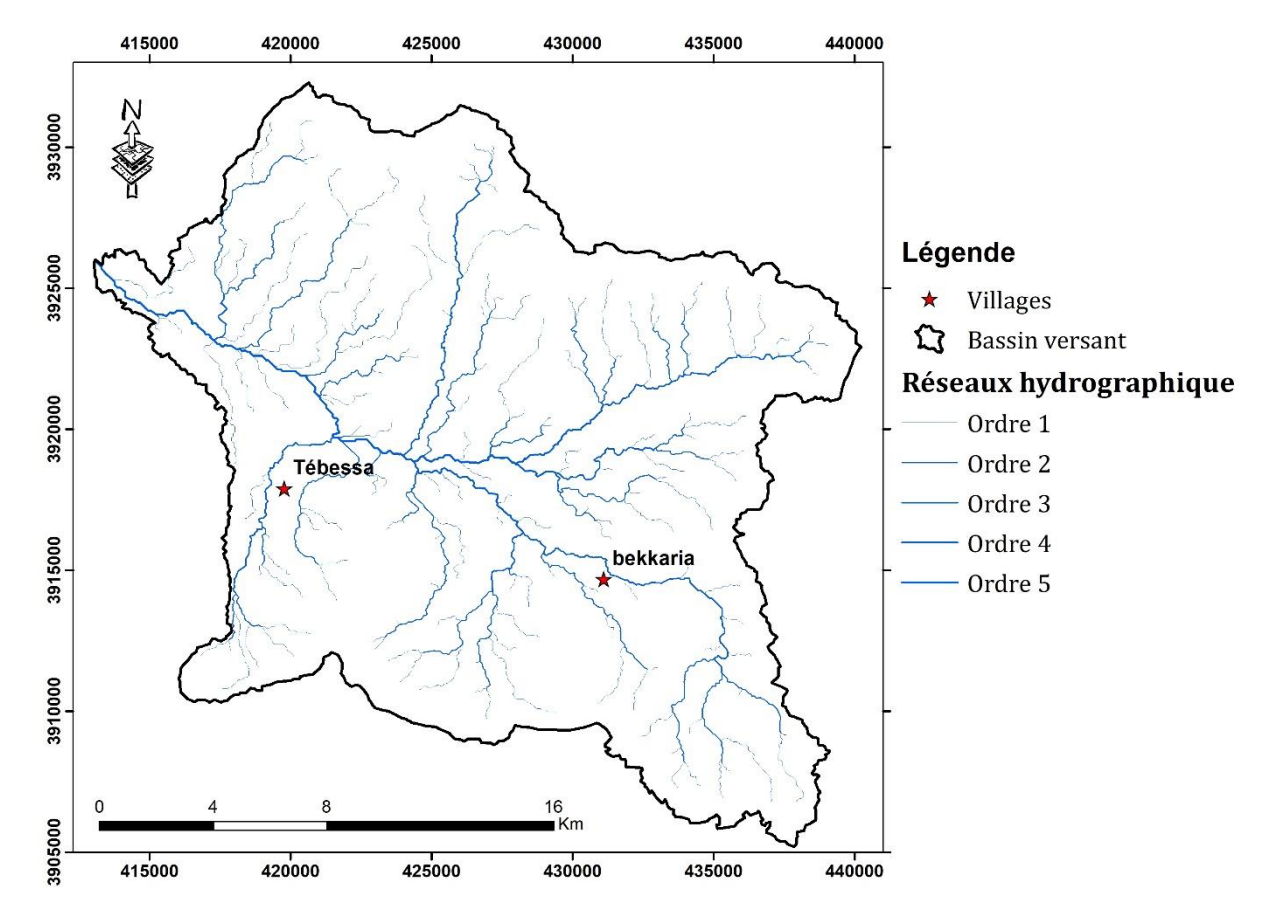

Oued Ksob qui se jette dans oued Méllégue, lequel s'inscrit dans le grand bassin de Medjerda.

<span id="page-9-1"></span>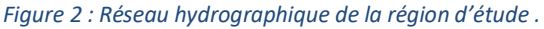

#### <span id="page-10-0"></span>**I.3. La couverture végétale**

Le couvert végétal de la zone d'étude est constitué généralement de forêts, de maquis et de reboisement, le reste de surface se répartissent entre des terres agricoles et des terres improductives. Le développement de l'agriculture est fortement compromis par les caractéristiques du sol, des écoulements, et de l'intensité de l'action humaine. Les forêts de Hammamet sont essentiellement peuplées de pin d'Alep, une essence qui s'adapte le mieux aux conditions climatiques de la région, et n'exige pas beaucoup d'eau (200 mm/an) mais nécessiteun sol à base de calcaire.

#### <span id="page-10-1"></span>**I.4. Caractéristique géologique**

La géologie de la région, se caractérise par l'affleurement des formations d'âge quaternaire au centre de la plaine ce dernier est constitué est constitué de dépôts, ces derniers distribués dans les parties basses des reliefs et couvrent des surfaces importantes (plaines et vallées actuelles). Ils sont formés de croûtes calcaires, limons éboulis, cailloutis de gypse et poudingues. Ce matériel est remanié et est transporté par l'action éolienne et hydrique. Le Quaternaire, d'origine continentale, est d'une puissance de 10 à 30 m.

Notons que les formations triasiques particulièrement celles de Djebel Djebissa forment un ensemble chaotique non structuré.

La géologie est un moyen d'investigation très utile en hydrogéologie, car elle permet le repérage des formations susceptibles d'être aquifères, et de suivre leur évolution dans l'espace et dans le temps. En se basant aux anciens travaux géologiques régionaux de nombreux auteurs, le bassin étudié correspond à des formations autochtones constituée essentiellement de :

- très importantes assises carbonatées d'âge campanien ;

- divers recouvrement marquant le quaternaire.

Il faut signaler que la région de Hammamet n'a jamais fait l'objet de levés géologiques détaillés sauf sa partie Nord qui est couverte par la feuille de Meskiana n° 204. Le seul travail connu remonte à l'époque coloniale avec la Carte Topographique de Hammamet n° 205 (échelle 1/50000) que l'Institut de Géologie National a publié en 1950. On peut citer les références suivantes :

- Durozoy et Dubourdieu (1951) ont décrit le fossé d'effondrement de Tébessa et le fossé de Hammamet ;
- Durozoy (1956) a établi la stratigraphie de la région et a donné les premiers rapports descriptifs de la tectonique Plio-quaternaire ;
- Kowalski, Boudoukha, Hemila et Pharisat (1997), ont contribué à la reconnaissance du fossé d'effondrement de Tébessa dont l'objectif principal était de montrer les différents stades d'effondrements du graben de Tébessa (confins algéro-tunisiens) et la tectonique de la phase pliocène et plio-quaternaire.

L'étude lithologique et stratigraphique des faciès permet de donner plusieurs informations sur :

- La description des différents faciès et l'établissement d'une colonne stratigraphique synthétique des différentes strates ;

- La description des formations géologiques susceptibles d'être aquifères. Pour cela, on distingue :
- Un milieu poreux, composé de sables et graviers qui correspondent généralement auxnappes d'eaux superficielles (nappes phréatiques) ;
- $\checkmark$  Un milieu fracturé rencontré dans les formations carbonatées (d'âge Mæstrichtien et Turoniens) qui correspond aux nappes d'eaux profondes.

Généralement la zone d'étude est caractérisée par une stratigraphie allant du trias au quaternaire, comme on va le montrer dans les paragraphes suivants (Durosoy, 1956) :

#### **Stratigraphie**:

La description stratigraphique et lithologique de la région d'étude se présente de bas en haut comme suit:

#### **Secondaire**

#### **a- Trias :**

Généralement, les formations de cet étage n'affleurent pas dans la zone d'étude ; mais existentprobablement en grande profondeur, comme cela est prouvé par l'inclinaison remarquable des calcaires du Turonien de Dj. Es. Senn. Elles sont probablement poussées du coté oriental par le diapir triasique. Des roches gypseuses du Trias sont observables au côté sud de Dj. Belkfif et Bouhalala, ce Trias étant caractérisé par la présence des argiles rouges, des gypses fragmentés en gros cristaux avec des lentilles de calcaire et de dolomie. Dans la zone d'étude le trias affleure au Hammamet Sud et Nord. Il affleure largement aux pieds de Dj. Belkfif à l'ouest d'un oued, puis encore plus à l'ouest à 400 m au Nord-Est de koudiat El-Alia. Tous ces affleurements sont assez réduits, le plus important étant celui situé à l'ouest de koudiat El-Gada. Il est allongé NE-SW sur 300m et 50m de large, et est constitué d'un ensemble de 30 à 40 m d'épaisseur surmonté de dolomies bréchiques en bancs subverticaux (Morel, 1955 ; Othmamime, 1987).

Les meilleurs affleurements se situent aux sud des collines de koudiat El-Alia Sidi Yahia, dans la plaine, qui semble correspondre au cœur de diapir Hammamet-Belkfif, dont l'extrémité SW se situerait à Youkous - les bains (un affleurement de trias est signalé aux environs de Youkous – les bains sur la carte géologique au 1/50000 (Othmamine, 1987). Le trias est représenté par de grandes masses de gypses gris - bleuté et parfois rougeâtre, et par des argiles vertes et bariolées.

Ce faciès, indique l'existence d'importantes lagunes où se sont déposées de grandes quantités de marnes, de gypse et probablement de sel (Morel, 1955 ; Buisson, 1974).

#### **b- Crétacé inférieur et moyen**

#### **b.1- Aptien :**

Il est formé par des bancs de calcaires à Orbitolines, souvent bréchiques à ciment dolomitique ou calcique. Dans la partie méridionale du Dj. Belkfif, ces calcaires sont englobés dans le Trias diapirique, avec une épaisseur qui dépasse 100 m.

#### **b.2- Albien :**

Il affleure prés de Dj. Bouroumane où il est formé par des calcaires en bancs bruns épais sur une épaisseur de 90 m. Ces assises forment une grande partie des pentes moyennes du versant Ouest de Bouroumane. Cet étage ne se trouve pas dans la zone d'étude, peut-être à cause du diapirisme accentué lors de cette période, cependant selon le dernier article de J-M. VILLA (2001) il existe prés de Dj. Belkfif

#### **b.3- Vraconien :**

Il est bien développé dans la zone de Bouroumane et Hammamet, et il existe probablement en profondeur dans le fossé de Hammamet. Cet étage est caractérisé par un ensemble de calcaires et de marnes calcaires grisâtres en plaquettes, renfermant des empreintes d'Ammonites.

#### **c- Crétacé Supérieur**

#### **c.1- Cénomanien :**

Il affleure dans la partie Nord-ouest du fossé de Hammamet à l'Est de Dj. Essen, sous la forme de marnes bleues violettes à intercalation de lumachelles. Ces marnes sont connues aussi au sud de Dj. Belkfif dans l'anticlinal de Haméimat et dans la zone orientale du Dj. Ozmor (Tella)

#### **c.2- Turonien :**

Il se subdivise en deux parties, le turonien inférieur et le turonien supérieur. La base du Turonien inférieur est représentée par des marnes calcaires grisâtres, dont l'épaisseur est de l'ordre de 60 m. Le sommet du Turonien inférieur est représentée par des calcaires beiges qui constituent les falaises du Dj. Essen ; Dj. Belkfif, kef Daheche, Dj. Tella (chaîne d'Ozmor). Le Turonien supérieur se présente en marnes grises, alternées avec des marnes vertes d'une épaisseur d'environ 150 m.

#### **c.3- Emschérien (Santonien et Coniacien) :**

C'est une série épaisse et monotone de marnes grises ou vertes, contenant dans sa partie supérieure des niveaux de calcaires lumachelliques sur une épaisseur de 250 m.

#### **c.4- Campanien :**

Le Campanien (inférieur et supérieur) est caractérisé par une série des marnes grises ayant une épaisseur de 200 m. Le Campanien moyen présente dans le relief une nouvelle corniche entre celle du Turonien et du Maestrichtien, il passe sensiblement aux formations marneuses qui font le passage entre Campanien supérieur et Maestrichtien inférieur.

#### **c.5- Maestrichtien :**

Le Maestrichtien inférieur est représenté par des éboulis au pied des reliefs. Le Maestrichtien supérieur est une formation puissante de calcaires massifs blancs bien lités renfermant de nombreuses

empreintes d'Inocérames. Leur épaisseur est de l'ordre de 80 à 100 m, mais atteint 200 m au sud-ouest de Youkous (Hammamet).

#### **Tertiaire**

#### **a- Pliocène inférieur**

#### **a.1- Paléogène :**

(Dano-Montien et Tanetien) : Il se caractérise par une formation marneuse couverte au sommet par des marno-calcaires, refermant plusieurs couches phosphatées sur une épaisseur de 10 à 15m.

#### **b- Paléogène supérieur**

#### **b.1- Éocène :**

Il est caractérisé par des formations calcareuses très épaisses à rognons de silex et de boules de lumachelles. Il affleure dans les parties Nord-ouest (Gourigeur) et au sud-Est de Hammamet (Tazbent). De l'autre côté du fossé de Tébessa il apparaît à Dj. Dyr-Gastel.

#### **c- Néogène**

#### **c.1- Miocène :**

Il n'affleure ni dans la région d'étude (Hammamet), ni dans ses environs les plus proches.

#### **d- Néogène supérieur**

#### **d.1- Pliocène :**

Il est composé par des argiles et des conglomérats, et il affleure prés de Dj. Belkfif, et dans la partie orientale du fossé de Morsott, ainsi que dans la partie orientale du fossé de Hammamet au sud de l'embranchement de la route vers Bir D'heb.

#### **Quaternaire**

Il est représenté par le remplissage du fossé de Hammamet et de Tébessa, et occupe une surface importante principalement dans les plaines et aux pieds des montagnes. Il s'agit de :

- **a- Villafranchien supérieur (Pléistocène inférieur),** qui se caractérise par des galets ;
- **b- Pléistocène moyen,** représenté par des argiles sableuses ;
- **c- Pléistocène supérieur,** formé par des galets et des graviers ;
- **d- Holocène,** composé essentiellement par des matériaux visibles dans les vallées de Youkous ;

 **e- Eboulis actuels,** qui se trouve aux pieds des reliefs calcaires avec un épandage important. Ces dépôts sont, en majeure partie, déposés sur les séries marneuses du Crétacé supérieur.

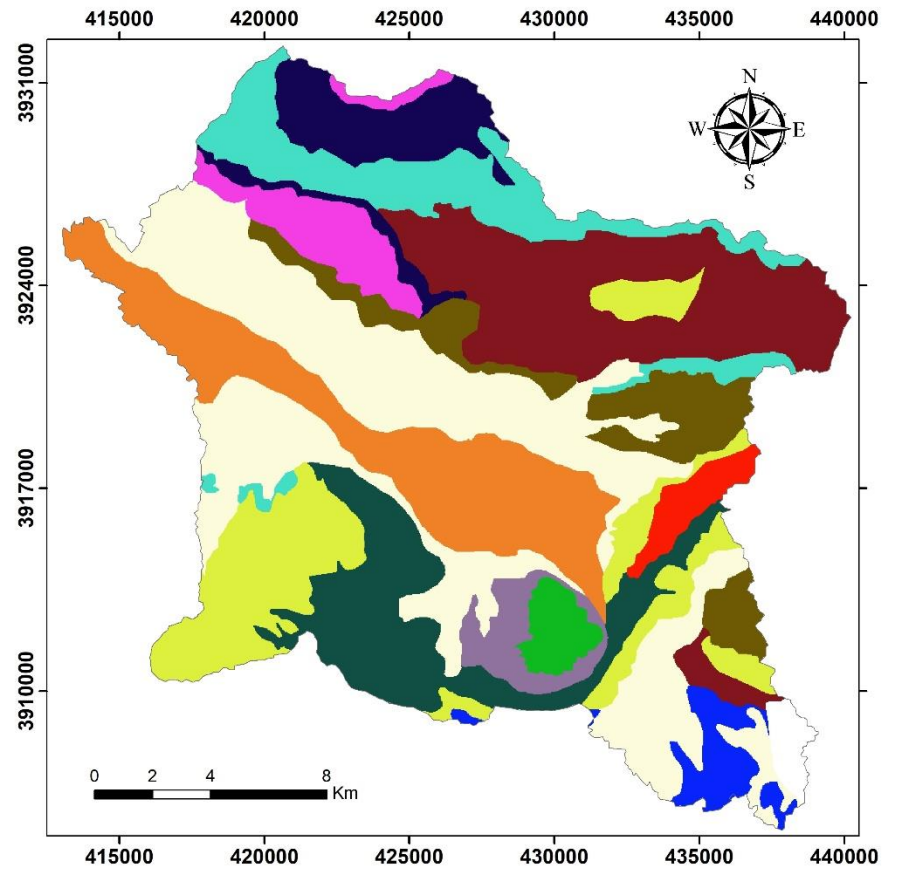

#### Légende

 $\widehat{\mathbb{C}}$  Bassin versant

#### Géologie

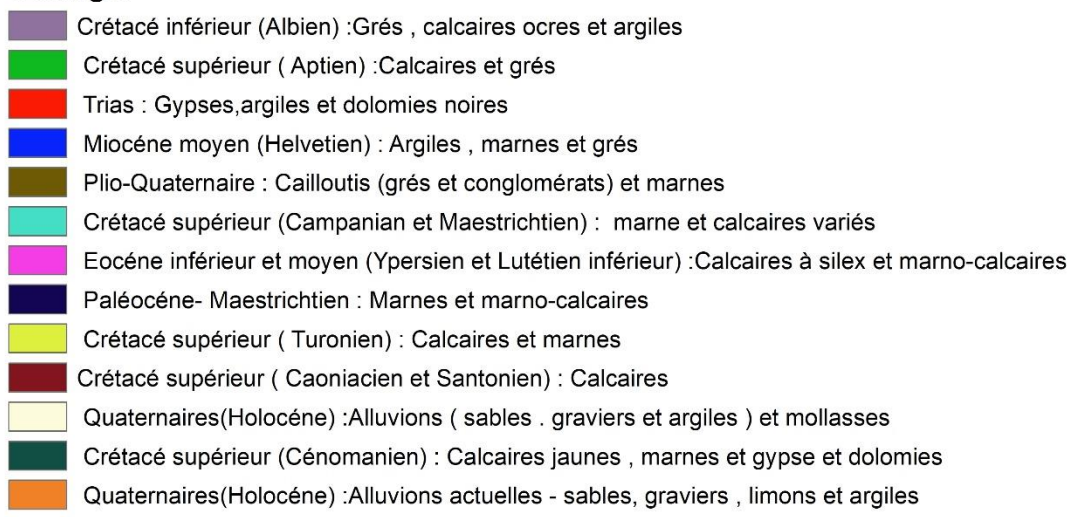

<span id="page-14-0"></span>*Figure 3. Carte géologie de la zone d'étude*

|            |               |                     |           | Lithologie                  | Epaisseur (m)                | <b>Déscription lithologique</b>                                                                                                    |
|------------|---------------|---------------------|-----------|-----------------------------|------------------------------|----------------------------------------------------------------------------------------------------|
|            |               | Quaternaire         |           |                             | $6^{10-30}$                  | Dépôts clastiques d'origine continentale.                                                                                                    |
| CENOZOIQUE | Niogene       | Miocène<br>Eocène   |           | AT SUR AND HAT DAY BUR IN A | 10-150<br>(5)                | Conglomérats à grains variés avec un ciment<br>carbonaté, grès quartzeux et calcaire sableux<br>avec intercalations d'argilites.                                                                        |
|            | Paléo<br>géne |                     |           | <b>STERN STERN</b>          | 200                          | Calcaires marneux à silex et intercalations de<br>phosphates par endroits dans le mur.                                                                                                    |
|            |               | $\propto$<br>Þ      | Maest.    |                             | 250-300                      | Calcaires gris clairs, calcaires crayeux et<br>marnes argileuses avec intercalation d'argiles<br>dans la partie superieure.                                                                             |
| 4<br>Þ     | 叫             | щ<br>I              | Campan    |                             | 500-600                      | Mames argileuses gris-foncées et des<br>calcairesblancs dans la partie moyenne<br>ct superieure.                                                                                                    |
| o          | O             | 凶<br>ш              | Con-Sant. |                             | 500-600<br>$\left( 4\right)$ | Mames argileuses grises et grises bleuâtres.                                                                                                    |
|            |               | ń,                  | Turo      |                             | 180-250                      | Calcaires en bancs, partiellement marneux<br>à teinte noire et gris-foncée.                                                                                                    |
| inesi<br>٥ | ×,            | ۵<br>n              | Cénoman   |                             | 900-1000<br>3)               | Mames gris-verdâtres et grises dans la<br>partie supérieure, avec intercalations de<br>calcaires marneux.                                                                                               |
| N          | H             | œ,                  | Vracon.   |                             | 500-600<br>➁                 | Marnes et marnes-argileuses avec<br>intercalations de calcaires argileux et<br>argilites.                                                                                                    |
| ٥          | jağ           | ۵<br>μŕ,            | Albien    |                             | 480-600                      | Mames grises et gris-foncées, noires dans<br>la partie supérieure avec de minces<br>intercalations de calcaires argileux.                                                                               |
| s          | α             | m<br>≃              | Clans     |                             | 100-200                      | Mames grises, gris-jaunes particllement<br>avec des intercalations de calcaires.                                                                                                    |
| щ          | O             | щ<br>íL.<br>z       | Aptien    |                             | 300-600<br>(1)               | 1- Facies clastique, marnes argileuses avec<br>intercalations de marnes sableuses et grès<br>calcaires. 2- Faciés carbonaté, calcaires<br>organo-détritiques, bioclastes, ooclastes<br>et interclastes. |
| ž          |               |                     | Barrem    |                             | < 250                        | Calcaires et dolomies, argilites et argiles<br>dans la partie supérieure (Grès à Mesloula).                                                                                                    |
|            |               | Jurassique<br>Trias |           |                             | < 700                        | Formations marno-gypsiferes bariolées<br>avec peu d'intercalations de grès à grains<br>fins, dolomies et calcaires marno-dolomitique.                                                                   |

<span id="page-15-0"></span>*Figure 4 : Colonne stratigraphique (D'après: Dubourdieu 1956, 1959; David 1956; Madre 1969; Fleury 1969; Thiéberoz etMadre 1976; Chikhi 1980; Otmanine 1987; Bouzenoune 1993 et Vila et al., 2000, in Sami, 2004).*

#### **Tectonique :**

Les différentes phases tectoniques, ayant affecté l'Atlas Saharien oriental, ont engendré dans l'ensemble des zones atlasiques le percement du matériel triasique (diapirisme), les plissements des séries sédimentaires et la formation des fossés d'effondrement. Ces phases diffèrent d'une époque à une autre, en style et en direction. Les plus importantes sont détaillées dans ce qui suit:

#### **a- Plissements :**

La région frontalière algéro-tunisienne est caractérisée par des plis à grands rayons de courbures dont l'ossature est formée par des calcaires du crétacé. Les anticlinaux substitués par des vastes structures synclinales sont souvent percées dans leurs charnières par du trias diapir, leur orientation est NE- SW, les plus importants sont : l'Ouenza, Boudjaber, Def, Mesloula, Belkfif qui forment les anticlinaux, pour les synclinaux on distingue oued El Ksob, Aichemia, Haouds'ghir.

Ces plis (anticlinaux, synclinaux), résultent des compressions Néogène dont la phase majeure a été considérée comme étant comprise entre l'éocène et le miocène, en raison de l'existence d'une discordance entre le miocène et les sédiments du crétacé et de l'éocène (Dubourdion, 1956 ; Dubourdion et Durozoy, 1950 ; Beles et Fleury, 1969 ; Villa, 1980). Morel (1955) a signalé, dans les environs de djebel Belkfif, deux directions de plis plus récents que ceux de la phase finie.

Il existe deux phases de plissement post-Miocène dans les environs de Tébessa :

- $\checkmark$  les plissements du pliocène inférieur contemporains de l'effondrement du fossé de Morsott (contrainte maximale N20°E, direction des plis N90-135°E) ;
- $\checkmark$  les plissements du villafranchien, contemporains de l'effondrement du fossé de Tébessa (contrainte maximale N80°E, direction des plis N160-170°E°).

Le fossé de Hammamet a le même âge que celui de Tébessa, mais il est plus récent que celui de Morsott. Le substratum des fossés de Tébessa et de Hammamet est constitué d'une mosaïque de horst et de grabens.

#### **b- Failles :**

Les fracturations qui ont enregistrées dans les couches de Maestrichtien sont des diaclases et se répartissent clairement en deux directions, le premier est de N110°E recoupée par la deuxième direction qui est N20°E. Le substratum de ce fossé basculé est constitué d'un système de horsts et de grabens orientés SW-NE, donc la fracturation ancienne ne semble pas jouer un rôle orographique important dans le paysage ; en revanche, elle a exercé une grande influence sur l'érosion.

Depuis l'éocène, ce sont ces failles qui ont accompagné les plissements facilitant ainsi les écrasements des charnières anticlinales. La Tectonique post-miocène a, par contre, joué un rôle orographique très important dans la région, et c'est à cette phase qu'on attribue les grandes failles qui présentent des rejets importants à orientation NW-SE orthogonalement aux structures atlasiques de type jurassiens. Celles-ci ont défini de nombreux fossés d'effondrement dans la région (Tébessa)

#### **c- Fossés d'effondrements :**

La réactivation d'anciens accidents au cours de la phase tectonique distensive a donnée naissance à des fossés d'effondrements orientés NW-SE à E-W (Dubourdiou, 1956 ; Smati, 1986 ; Bouzenoune, 1993) qui se sont manifestés après les grands plissements post-miocène (Dubordiou et Durozoy, 1950). Selon Othmanine (1987) et Bonzenoune (1993), le graben de Tébessa-Morsott s'est ouvert par de petites failles orientées N140-160°E à la suite d'une phase tectonique distensive NE-SW postérieure pour Bismuth (1973), Chikhi (1984), et Benayed et al (1990).

Ces premières manifestations d'effondrements et les grabens ont commencé au cours de la distension crétacé et l'effondrement majeur a eu lieu durant le Miocène (Aquitanien-Turonien), comme de montre la

#### **d- Diapirisme :**

L'atlas saharien oriental est marqué par de nombreux pointements de masses d'évaporites triasiques affleurant sur une bande de 80 km et ayant une direction NE-SW. Ils sont considérés comme des diapirs ayant percé leur couverture à différentes étapes de leur évolution (Dubourdion, 1956 ; Thibieroz et Madre, 1976 ; Bonzenoune, 1993 ; Harkati, 1992 ; Busson 1974).Un Diapirisme précoce s'est produit à l'Aptien et à l'Albien dans les monts de Mellègues et semble intervenir dans un contexte de mobilité tectonique particulier. Les indices de cette activité qui ont été enregistrées dans la sédimentation permettent d'identifier les différentes phases de percement diapiriques. On distingue :

- La phase Cénomanien à Dj. Lorbeus (Perthuiset 1978), au Dj. Chambi (Chikhi et al1984) et envisagé au Dj. Belkfif (Othmanine 1987) ;
- La phase Crétacé supérieur à Fedj El Adoum dans le sillon Tunisien (Laatar 1980) et à Khenchela (Camoin et al 1990) ;
- La phase Luticien supérieur à Dj. Echcheid (Tunisie septentrionale) (Perthuisot, 1972) ;
- La phase Miocène à l'Onenza et à BouKhadra (Dubourdiou, 1956).

#### **Conclusion**

La région d'étude fait partie du bassin d'effondrement de la plaine de Tébessa qui est comblée par des sédiments d'origine continentale, formés essentiellement d'alluvions anciennes et récentes, d'argiles, de grès, de cailloutis de calcaires. La dominance de ces formations a donné une bonne perméabilité au sol. Cela est confirmé par les logs stratigraphiques des forages réalisés dans la zone d'étude. Ce bassin d'effondrement est entouré par des reliefs importants. Ceux-ci sont formés d'un ensemble de synclinaux à faciès prédominants de calcaires et de calcaires marneux qui s'étalent du Trias jusqu'au Maestrichtien.

Cette série plissés, exposées à l'érosion à partir de l'Oligocène et recouverte par le Miocène ; l'ensemble du Crétacé et du Miocène érodé, est recouverte uniquement par le Plio Quaternaire, et présente des plis et des failles au niveau de ces formations. L'interférence de deux types de tectonique cassante a beaucoup contribué à la réalisation du schéma structural. En effet, ces rides d'orientation SW-NE, sont associées à l'érosion dominante et à une tectonique cassante importante, ont joué un rôle très important dans la formation des systèmes hydrogéologiques les plus stratégique de la région d'étude (Seghir, 2008).

#### **I.5.Étude climatologique**

<span id="page-18-0"></span>Les caractéristiques climatiques ont une influence directe sur les réserves des eaux souterraines, de ce fait il est impératif de connaître leurs évolutions dans le temps et dans l'espace.

Aujourd'hui de nombreuses questions se posent concernant l'avenir de la planète terre vis-à-vis des changements des caractéristiques climatiques. Le continent africain reste le plus exposé aux soubresauts du climat.

#### **Historique :**

La station météorologique de référence fonctionne depuis plus d'un siècle (103 ans), les enregistrements de précipitations ont été réalisés sur deux sites différents, le premier, le plus ancien est géré par l'ANRH, le second datant de 1972 est situé près de l'aéroport. Les mesures de températures sont réalisées au niveau du deuxième site uniquement. La carte de répartition des précipitations établie par l'ANRH dans la période qui s'étale du 1965 à 1995 (fig. 05), montre que les précipitations sont de l'ordre de 300 mm/an, ce qui constitue un faible apport.

Les précipitations enregistrées sur 103 années, nous ont permis d'étudier l'évolution des précipitations. La valeur moyenne calculée (346.83 mm)

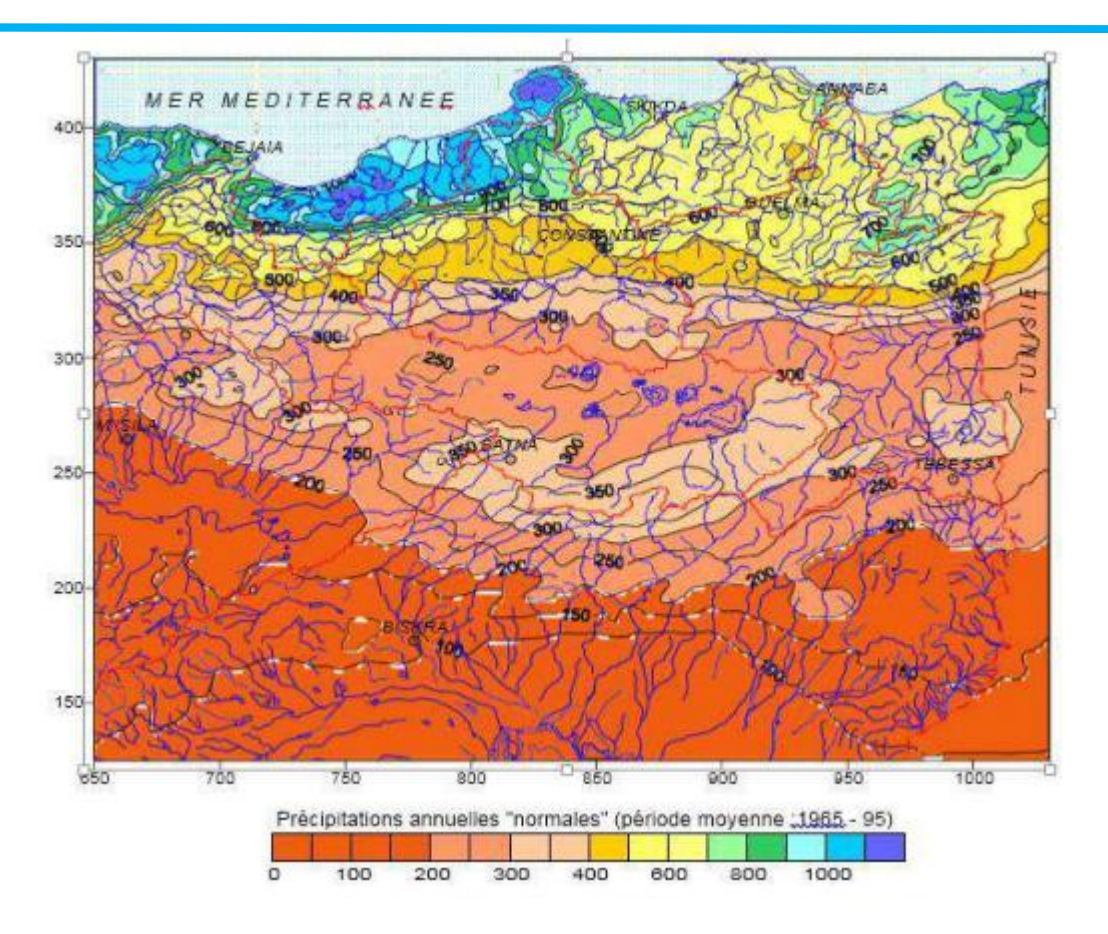

<span id="page-19-0"></span>*Figure 5 : Précipitations annuelles médianes « normales» (1965-95) (d'après étude ANRH-GTZ ,2003) .*

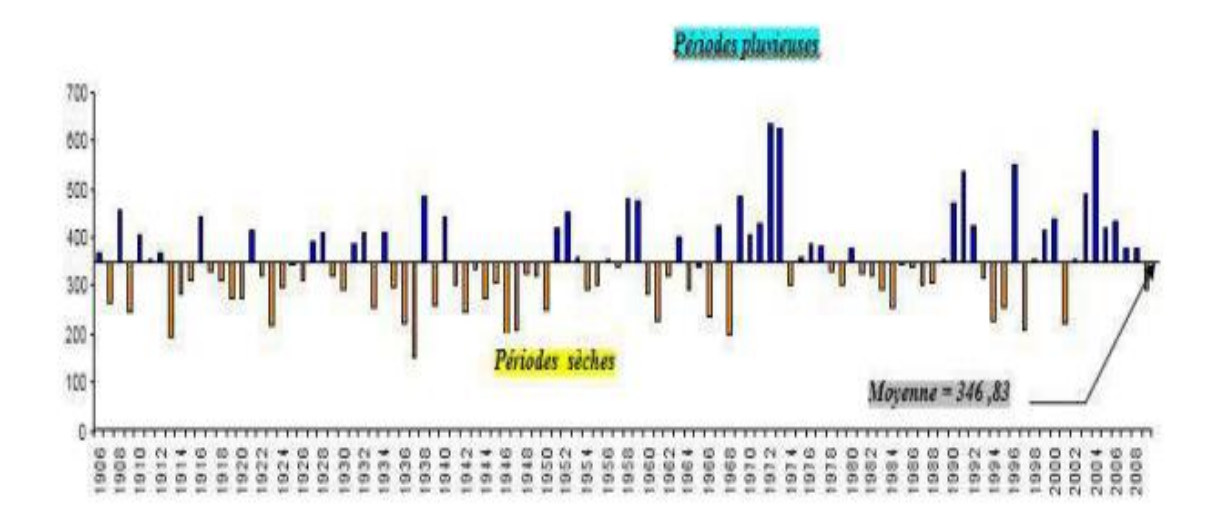

<span id="page-19-1"></span>*Figure 6: Répartition interannuelle des précipitations sur une période de 103 (GHRIEB, 2011).*

Les précédentes interprétations nous permettent de tirer les constatations suivantes, résumées dans le tableau

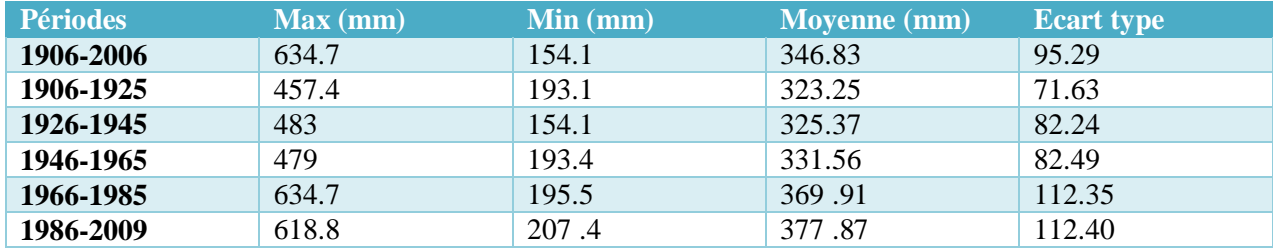

#### <span id="page-20-0"></span>*Tableau 1. Récapitulatif des données statistiques*

La précipitation moyenne calculée sur cent trois années est de l'ordre de 346.83 mm, au cours de cette même période le maximum et le minimum atteignent respectivement 634.7 mm et 154.1mm.

Au cours de la période allant de 1906 à 1925, la précipitation moyenne atteint 323.25 avec un maximum de précipitations de l'ordre de 457,4 mm (1908) et un minimum de 193.1 mm (1913).

La période 1926-1945 présente une valeur moyenne des précipitations de l'ordre de 325.37 mm le maximum de pluviosité atteint 483,40 mm (1938) et le minimum est de l'ordre de 154,1 mm (1937).

La pluviosité atteint son maximum pour cette période de 1946-1965 avec 479 mm (1958) et son minimum en 1946 avec 193.4mm. La moyenne calculée est de 331,56mm.

Cette période (1966-1985) montre un minimum de 195.5mm en 1968 et un maximum de pluviosité en 1972 avec 634.7mm. .la moyenne est de 369.91mm.

Pendant la période 1986-2009 un maximum de pluviosité est enregistré en 2004 avec 618.8mm et un minimum de 207.4mm en 1997. La moyenne atteint une valeur de 377,87mm

Ce qui explique la hausse des précipitations plus ou moins considérables par rapport au début du siècle (Ghrieb, 2011).

#### **Diagramme pluviothermique :**

Les valeurs des précipitations et des températures enregistrées au niveau de la station de l'aéroport de Tébessa sur une période de 38 années, permettent l'établissement du diagramme (fig. 06), ce dernier montre la succession de deux saisons l'une sèche et l'autre humides.

La première s'étale du mois de mai jusqu'au mois d'octobre la seconde va du mois de novembre jusqu'au mois d'avril compris. Les deux saisons durent en moyenne six mois par an (Ghrieb, 2011).

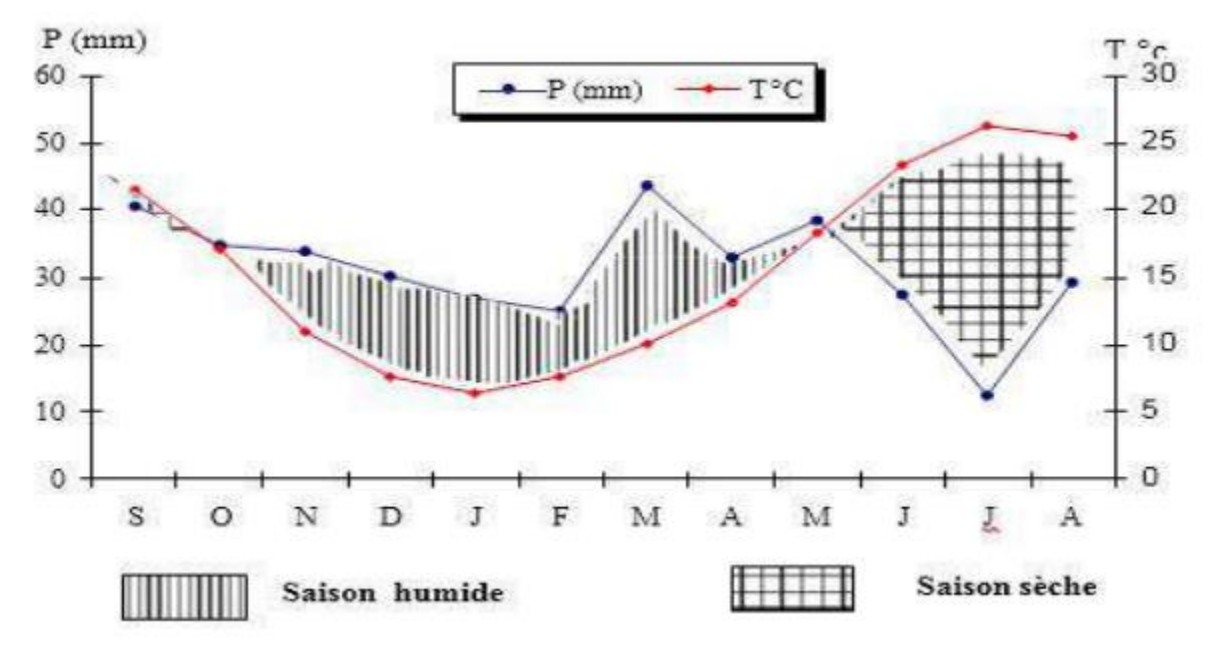

*Figure 7 : Diagramme pluviothermique de la station de Tébessa. (1972-2009) (GHRIEB, 2011).*

#### <span id="page-21-0"></span>**Variations mensuelles des précipitations :**

La courbe de variation des moyennes mensuelles des précipitations, sur une période de 38 ans (1972-2009) (fig. 07), montre que le mois de septembre (40.63 mm) est le plus pluvieux, par Contre le mois de juillet avec 12.49 mm est le moins pluvieux.

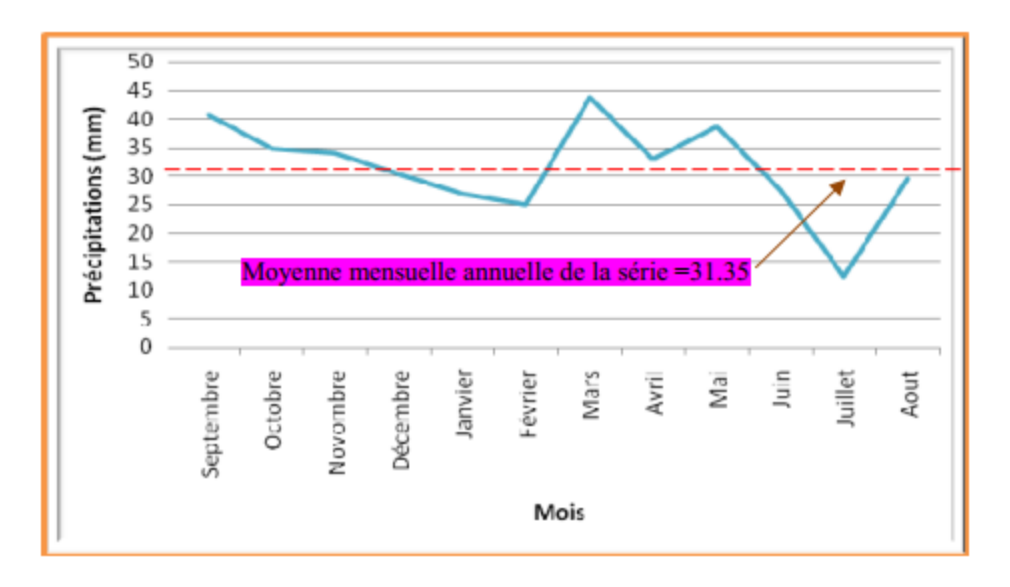

<span id="page-21-1"></span>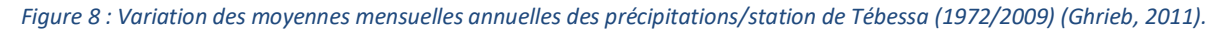

#### **Les températures**

La température est le deuxième élément important dans l'étude du climat, elle joue un rôle important dans la détermination des paramètres climatiques particulièrement la détermination du bilan hydrologique. Pour réaliser notre travail, nous nous sommes basé sur les données recueillies à la station de Tébessa aéroport. La période considérée s'étale de 1972 à 2009.

L'observation des températures enregistrées montre :

 L'échelle mensuelle (Fig. 09). les hivers sont très froids et humides, les étés sont chauds et secs avec des enregistrements de température minimale de 6.57°C au mois de janvier et maximale de 26.17 °C au mois de juillet (Ghrieb, 2011).

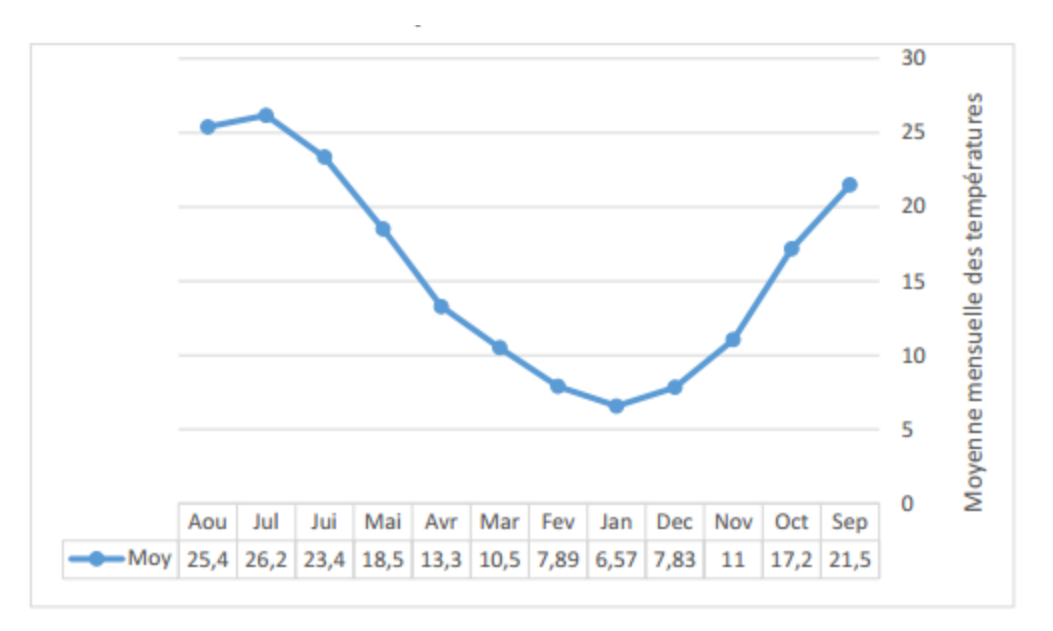

*Figure 9 : Répartition mensuelle des températures 73/2009).*

<span id="page-22-0"></span> $\checkmark$  Á l'échelle annuelle, on note une fluctuation thermique de faible amplitude (de 13,14 °C à 19,08°C) donnant une certaine constance de l'allure générale. La moyenne annuelle est de 15.66°C. (Fig. 09).

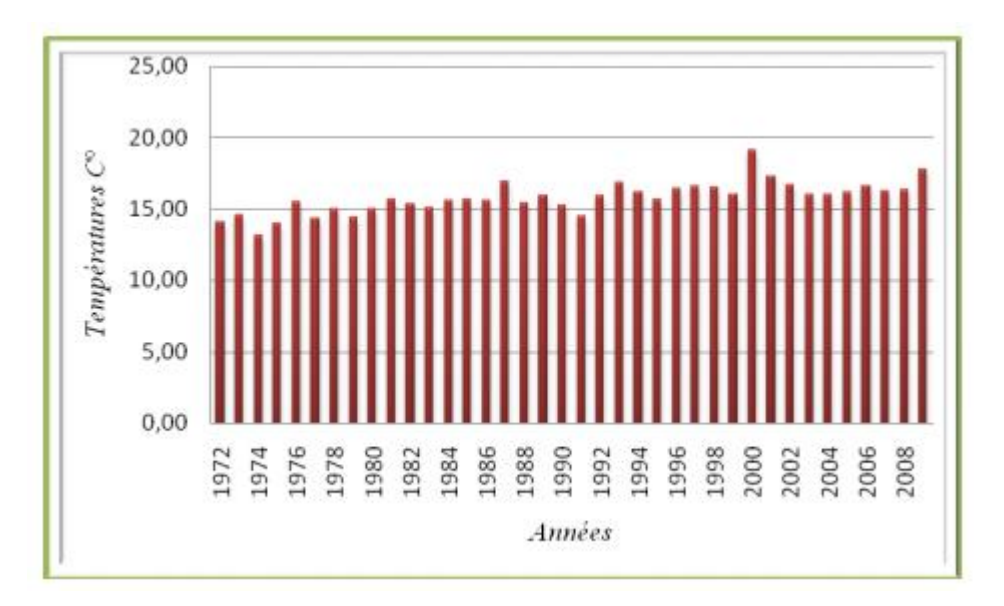

*Figure 10: Températures moyennes interannuelles à la station de Tébessa (72/2009).*

#### <span id="page-23-0"></span>**Calcul du coefficient pluviométrique**

#### **Cp = 365 x Pi/Pn**

Avec :

P : précipitation, Pi : précipitation du mois du rang.

n. : nombre de jours par mois, Cp : exprime le caractère plus ou moins pluvieux du mois.

On peut écrire la formule précédente sous la forme :

#### **Cp= (365/ni). (Pi/P) = K. (Pi/P)**

Avec :

K : coefficient dépendant du nombre de jours du mois considéré.

Si :  $n = 31$  jours  $k = 365/31 = 11.77$ .

Si :  $n = 30$  jours  $k = 365/30 = 12.16$ .

Pour le mois de février 28 jours chaque trois ans et une fois 29 jours,

 $k = 365/(28 \text{ jours}.3 \text{ ans} + 29)/4 = 12.92.$ 

Pour la station de Tébessa avec  $p = 376.20$  mm on a :  $Cp = k Pi/P$ .

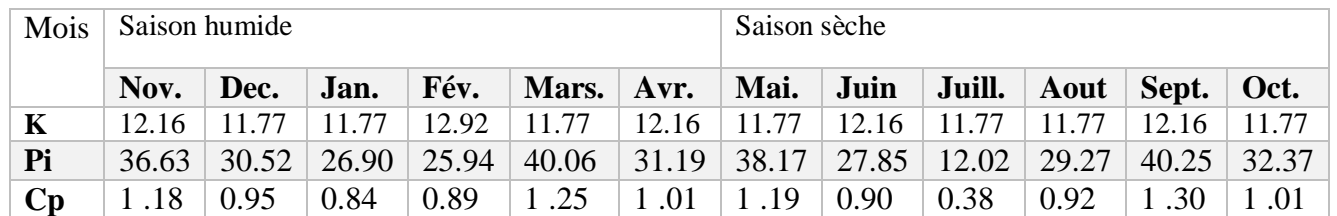

#### <span id="page-24-0"></span>*Tableau 2. Coefficient pluviométrique de la plaine de Tébessa. (72/2009)*

Saison humide :  $Cp$  (sh) = 6.13

Saison sèche :  $Cp$  (ss) = 5.70

 $R = Cp$  (sh)/Cp (ss)

#### **6.13 /5.70 = 1.08 1 < R < 1.75 (Climat semi-aride).**

Selon ces normes la région d'étude est soumise à un climat, semi-aride caractérisé par deux saisons ; l'une humide marquée par une moyenne de pluviosité allant du mois de novembre jusqu'au mois d'avril et par une faible température. L'autre sèche de forte température atteignant

leur maximum au mois de juillet. (Ghrieb, 2011)

#### **Le Bilan hydrique**

Le bilan hydrique exprime le processus que suit une quantité d'eau arrivant au sol par

précipitation ou neige avant de se retourner à l'atmosphère.

Le bilan hydrologique naturel peut se calculer par la formule suivante (Castany, 1982) :

#### $P = ETR + R + I$

**ETR** : Evapotranspiration annuelle (mm), **I** : Infiltration, **P** : Précipitation, **R** : Ruissellement.

#### **Étude de l'évapotranspiration :**

C'est un terme important du cycle hydrique qui résulte de deux phénomènes, l'un physique (l'évaporation), l'autre biologique (la transpiration) ; l'évapotranspiration est fonction de plusieurs facteurs (l'humidité, la température, l'insolation et le couvert végétale).

#### **Estimation de l'évapotranspiration potentielle (ETP)**

Pour l'estimation de l'ETP, on utilise la formule de Thornnthwaite.

ETP (mm/mois) =  $16 (10T / I)^a$ . k

 $i = (T/5)^{1.514}$ 

 $I = \Sigma i$   $a = (1.6/100) I + 0.5$ 

T : Température moyenne du mois considère en0C

ETP : Évapotranspiration potentielle du mois considéré en mm.

K : coefficient de correction de la latitude, I : indice thermique annuel.

I : indice thermique mensuel.

#### **Estimation de l'évapotranspiration réelle(ETR)**

Les pertes d'eau d'un sol atteignent l'ETP si elles sont supérieures ou égales au stock d'eau de

la RFU. En cas d'insuffisance elles sont limitées à une quantité plus petite, cette limite est

appelée l'évapotranspiration réelle (Castany, année). Cette estimation se fera à partir des

formules de Turc, de Coutagne et de Thornthwaite.

#### **Formule de Turc**

Cette formule permet d'évaluer directement l'ETR annuelle d'un bassin à partir de la hauteur annuelle de pluie et de la température moyenne annuelle.

$$
ETR = P / (0.9 + P2 / L2)^{1/2} \text{ (mm/an)}
$$

 $L = 300 + 25T + 0.05 T^3$  (facteur qui tient compte des échanges de chaleur).

P : Précipitation moyenne annuelle en mm.

T : Température moyenne annuelle en °C.

#### **Évapotranspiration réelle par la formule de Thornthwaite**

Pour l'établissement du bilan mensuel on utilise l'évapotranspiration potentielle et réelle

moyenne par la méthode de C.W. Thornthwaite. Ce bilan repose sur l'hypothèse suivante :

- La satisfaction de l'ETR est prioritaire sur l'écoulement.
- Le calcul de l'ETR peut s'effectuer suivant deux cas :
- $1<sup>er</sup>$  cas : P > ETP  $\implies$  ETR = ETP on a alors un excèdent.
- $\bullet$  2<sup>*ème*</sup> cas : P < ETP  $\Longrightarrow$  ETR = P + RFU.

Sur le tableau suivant (Tab. 06) figurent les valeurs de l'ETR en (mm) et en (%) d'après les deux méthodes ; Turc et Thornthwaite d'où on remarque une différence nettement distincte.

<span id="page-26-0"></span>*Tableau 3. ETR selon L. Turc et C.W. Thornthwaite*

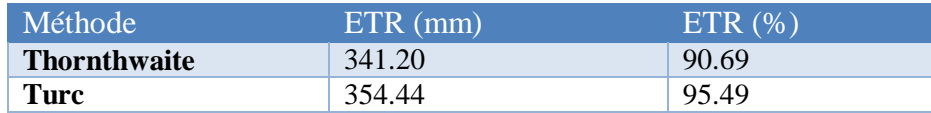

#### **Estimation des réserves facilement utilisables**

Elle présente la quantité d'eau emmagasinée dans le sol, son degré de saturation dépend de plusieurs facteurs :

- La nature, la lithologie et l'épaisseur de la couche superficielle.
- La profondeur du niveau piézométrique de la nappe aquifère.
- Le climat de la région.
- Le type de la couverture végétale.

Ricard (1974), dans son travail a calculé la RFU, en tenant compte du coefficient de rétention

(CR). Cette dernière est égale à 26 mm.

#### **Calcul de l'infiltration**

D'après le bilan hydrologique l'infiltration efficace peut être calculée comme suit :

 $P = ETR + R + I$  Alors:  $I = P - R - ETR$ 

<span id="page-27-0"></span>*Tableau 4. Résultats de l'infiltration pour les différentes périodes.*

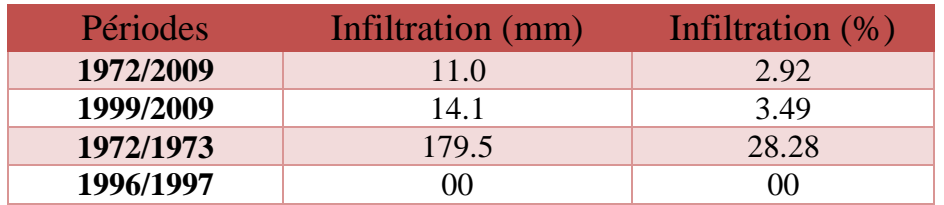

#### **Bilan hydrique global, période allant de 72-2009**

<span id="page-27-1"></span>*Tableau 5. Bilan hydrique global d'après la méthode de Thornthwaite/Station.*

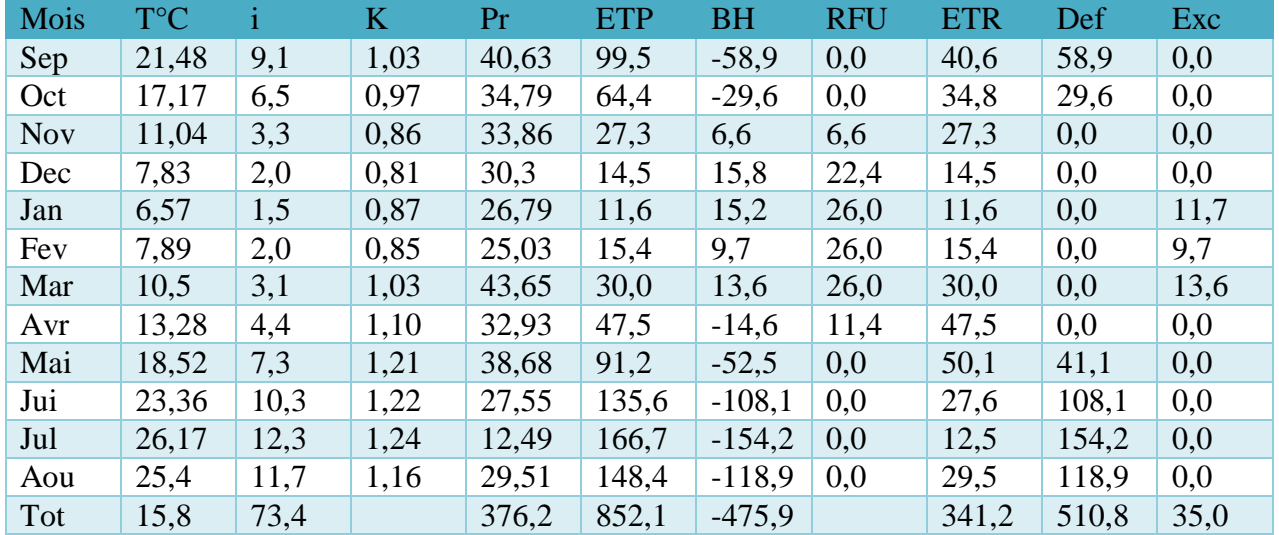

- ETP : évapotranspiration potentielle en (mm), Def : déficit agricole en (mm)
- 

Formules de vérification :

 $P = \sum ETR + \sum EX ETP = \sum ETR + \sum DA$ 

 $A.N : P = 341.2 + 35 = 376.20$ 

 $A.N : ETP = 341.2 + 510.8 = 852.1$ 

T : température mensuelle en  ${}^{\circ}C$ , Pr : précipitation mensuelle en (mm)

i : indice thermique, RFU : réserve facilement utilisable en (mm)

k : coefficient de latitude, ETR : évapotranspiration réelle en (mm)

BH : Bilan Hydrique, EXC : excèdent en (mm)

#### **Commentaire sur le bilan hydrique**

Le déficit agricole se remarque à partir du mois de mai et se poursuit jusqu'à octobre, période pendant laquelle la RFU est épuisée .

La figure ci-dessous (Fig. 10) illustre les résultats du (tableau05) sur 37 ans (72/2009), sur le bilan de Thornthwaite, qui nous permet une lecture simple des différents éléments du bilan.

Les hauteurs de précipitation atteignent leur maximum au mois de septembre (40.63 mm) où l'ETP atteint en janvier un minimum (11.6 mm).

L'ETP atteint son maximum au mois de juillet (166.7mm) où les précipitations atteignent (12.49 mm).

Pendant le mois de novembre le stock se reconstitue ou la RFU atteint son maximum (26 mm) au mois de janvier puis demeure jusqu'au mois d'avril ensuite diminue jusqu'à l'épuisement total (Mai).

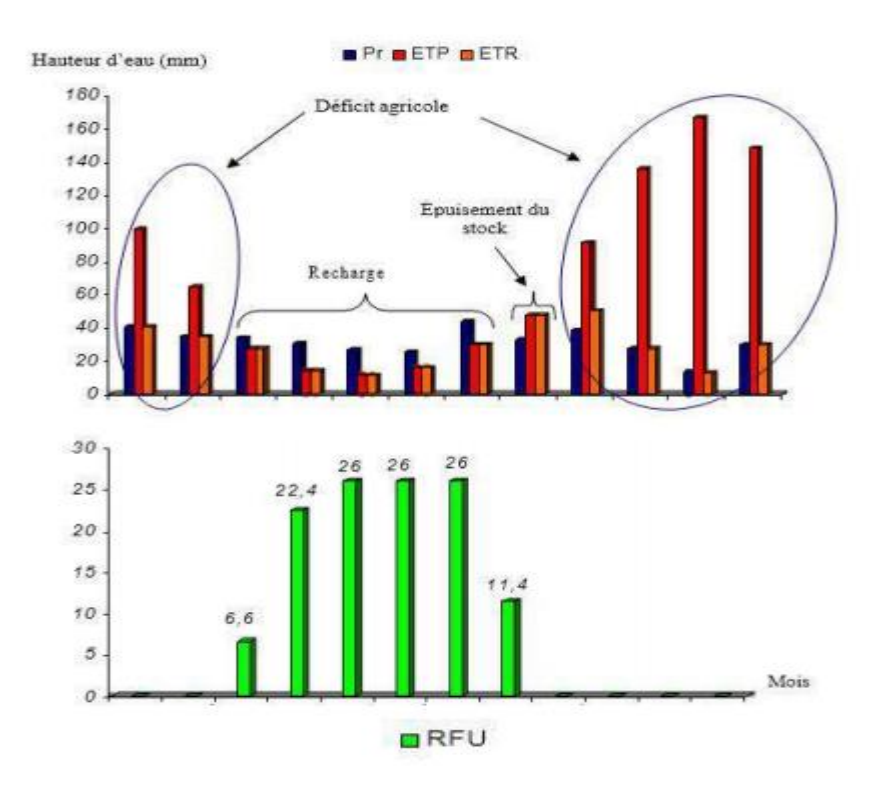

<span id="page-28-0"></span>*Figure 11: Représentation graphique du bilan de Thornthwaite/ Station de Tébessa (1972/2009).*

# **CHAPITRE II:** Matériels ET méthodes

#### **Chapitre II : Matériels et méthodes**

#### <span id="page-30-0"></span>**II.1. Matériels**

#### **II.1.1 Les données satellitaires**

#### <span id="page-30-1"></span>**a) Les images (MNT) :**

Un Modèle Numérique de Terrain (MNT) est une représentation 3D de la surface d'un terrain d'une planète, créée à partir des données d'altitude du terrain. Le MNT ne prend pas en compte les objets présents à la surface du terrain tels les plantes et les bâtiments.

Shuttle Radar Topography Mission (SRTM) fait référence à des fichiers matriciels et vectoriels topographiques fournis par deux agences américaines : la NASA et la NGA (ex-NIMA). Ces données altimétriques ont été recueillies au cours d'une mission de 11 jours en février 2000 par la navette spatiale Endeavour (STS-99) à une altitude de 233 km en utilisant l'interférométrie radar.

#### **b) Les images Google Earth :**

Un deuxième jeu de données a été utilisé pour la mise en place de la cartographie diachronique del'occupation du sol pour les dates les plus récentes. En effet, les images satellitaires de Google Earthde très haute résolution (Images Spot, filiale d'Astrium) ont permis de bien identifier les différentesclasses et de faire la correspondance avec leur réponse spectrale sur les images satellitaires « Landsat» de 2 dates. Elles ont aussi servi pour la vérification et la validation des classifications.

#### **c) Les cartes :**

#### **c – 1 Carte géologique :**

Carte géologique interprétative , cette carte a été réalisée sur la base des données disponible à l'Agence Nationale des Ressources Hydraulique ( carte topographiques , géologiques , études géophysiques , hydrogéologiques et hydrochimiques et données recueillies auprès l'institutions nationales INCT , ORGM , ORM , ANBT ) . L'apport des techniques de télédétection a permis de pallier à l'absence des informations dans la zone non couverts par les cartes géologiques. Edition / ANRH /2008. Echelle 1/200 000 .

#### **c – 2 Carte hydrogéologique :**

Carte hydrogéologique interprétative , cette carte a été réalisée sur la base des données disponible à l'Agence Nationale des Ressources Hydraulique ( carte topographiques , géologiques , études géophysiques , hydrogéologiques et hydrochimiques et données recueillies auprès l'institutions nationales INCT , ORGM , ORM , ANBT ) . L'apport des techniques de télédétection a permis de pallier à l'absence des informations dans la zone non couverts par les cartes géologiques. Edition / ANRH /2008. Echelle 1/200 000 .

#### **c – 3 Carte des ressources en eau :**

Carte des ressources en eau souterrains du nord de l'Algérie , cette carte a été réalisée sur la base des données disponible à l'Agence Nationale des Ressources Hydraulique ( carte topographiques , géologiques , études géophysiques , hydrogéologiques et hydrochimiques et données recueillies auprès l'institutions nationales INCT , ORGM , ORM , ANBT ) . L'apport des techniques de télédétection a permis de pallier à l'absence des informations dans la zone non couverts par les cartes géologiques. Edition / ANRH /2009. Echelle 1/500 000

La synthèse de l'ensemble des donnée mis en évidence 170 unités hydrogéologiques dont les potentialités renouvelables moyennes sont évaluées 2.136 milliards de m<sup>3</sup>/an.

#### **c – 4 Carte des sols :**

Dressé, héliogravé et publié par le service Géographique de l'Armée en 1924 (complété en 1938) mise à jour partielle en 1948.

Dessiné par R. Jaseix\_Bellon - Cartographe – Alger. Echelle /500 000.

#### <span id="page-31-0"></span>**II.1.2 Les logiciels utilisés : a) ArcGis 10.3 :**

ArcGis Desktop comprend une suite d'applications intégrées : ArcMap, ArcCatalog et ArcToolbox. A l'aide de ces trois applications, on peut effectuer toutes les tâches SIG, de la plus simple à la plus avancée, y compris la cartographie, la gestion des données, l'analyse géographique, la mise à jour des données et le géotraitement.

ArcMap représente l'application centrale dans ArcGIS Desktop. Il s'agit de l'application SIG utilisée pour toutes les tâches associées aux cartes, y compris la cartographie, l'analyse des cartes et la mise à jour. Dans cette application, on travaille avec des cartes. Ces dernières ont une mise en page contenant une fenêtre géographique avec un ensemble de couches, légendes, barres d'échelle, Flèches «Nord» et autres éléments.

#### **b) Google Earth Pro :**

Est un logiciel, propriété de la société Google, permettant une visualisation de la Terre avec un assemblage de photographies satellitaires. Ce logiciel permet à tout utilisateur de survoler la Terre et de zoomer sur un lieu de son choix. Selon les régions géographiques, les informations disponibles sont plus ou moins précises. Ainsi un habitant d'une métropole peut localiser son restaurant préféré, obtenir une vue en 3D des immeubles de la métropole, alors que la résolution des photos d'une bonne partie de la Terre est très faible. La couverture, d'après Google, devrait s'améliorer rapidement.

#### <span id="page-32-0"></span>**II.2. Méthodes**

#### <span id="page-32-1"></span>**II.2.1 Modélisation hydrologique a) Délimitation du bassin versant**

Les outils de modélisation hydrologique proposés dans la boîte à outils de l'Extension ArcGIS Spatial Analyst fournissent des méthodes permettant de décrire les composants physiques d'une surface. Grâce aux outils d'analyse hydrologique, vous pouvez identifier des cuvettes, déterminer la direction du flux, calculer l'accumulation du flux, délimiter les bassins versants et créer des réseaux hydrographiques.

En utilisant un modèle numérique de terrain (MNT) comme entrée, il est possible de délimiter automatiquement un système de drainage et de quantifier les caractéristiques de ce système.

Lorsqu'on utilise l'outil Direction de flux, on peut définir le sens dans lequel l'eau s'écoule de chaque cellule.

Avec l'outil Cuvettes, toutes les cuvettes dans le MNA original sont identifiées. Une cuvette est généralement une valeur d'altitude incorrecte qui est inférieure aux valeurs de son voisinage. Les dépressions indiquées dans le diagramme ci-dessus (nuage de points colorés) sont problématiques dans la mesure où l'eau qui entre dedans ne peut pas en sortir. Pour obtenir un appariement des drainages, vous pouvez définir ces dépressions à l'aide de l'outil Remplissage.

Lorsqu'on utilise l'outil Bassins versants, les bassins versants sont délimités par rapport aux emplacements désignés. Cependant, si vous voulez calculer le réseau hydrographique uniquement, cette étape peut être ignorée.

Pour créer un réseau hydrographique, on utilise l'outil Accumulation de flux pour calculer le nombre de cellules en montée qui s'écoulent à un emplacement. Le raster de sens de circulation en sortie créé dans une étape précédente est utilisé comme en entrée.

Un seuil peut être défini dans le raster dérivé de l'outil Accumulation de flux ; la première étape consiste à définir le système de réseau hydrographique. Cette tâche peut être accomplie avec l'outil Con ou à l'aide de Algèbre spatial. Un exemple de syntaxe générale à utiliser dans Con est newraster = con (accum > 1000). Toutes les cellules vers lesquelles plus de 500 cellules s'écoulent feront partie du réseau hydrographique

Pour représenter l'ordre d'apparition de chaque segment dans un réseau, utilisez l'outil Ordre d'écoulement. Les techniques disponibles pour la hiérarchisation de l'écoulement sont celles préconisées par Shreve et Strahler.

A l'aide de l'outil Longueur de flux, vous pouvez déterminer la longueur de la trajectoire du flux, en montée ou en descente, dans chaque cellule d'un bassin-versant. Cela est utile pour calculer le temps mis par l'eau pour traverser un bassin-versant.

#### **b) Modélisation de la vulnérabilité**

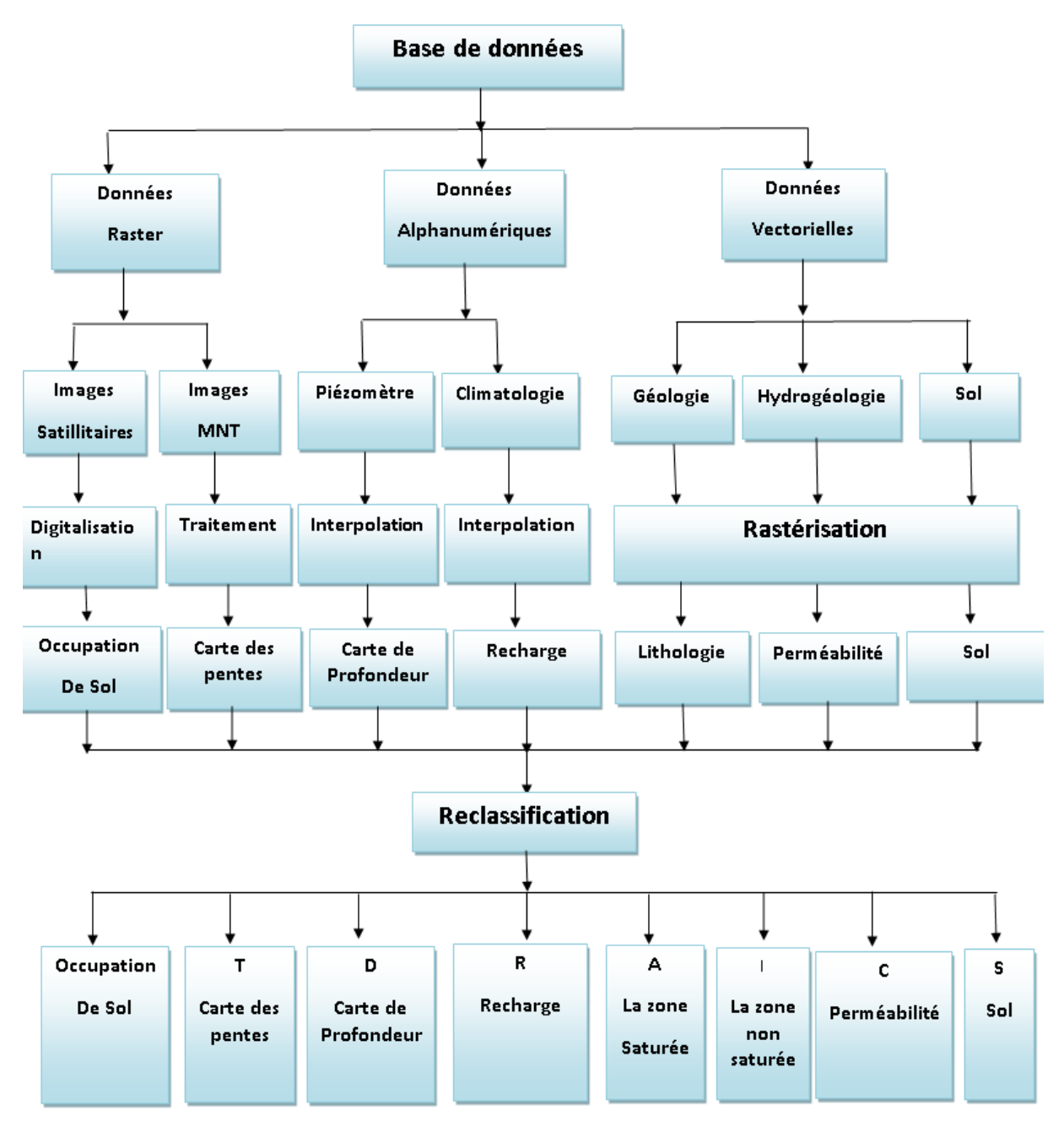

<span id="page-33-0"></span>*Figure 12. Organigramme sur la modélisation de la vulnérabilité DRASTIC.*

#### <span id="page-34-0"></span>**II.2.2 La méthode de vulnérabilité DRASTIC:**

Pour réaliser notre travail, nous avons utilisé, les résultats obtenus à partir de la méthode DRASTIC. La méthode DRASTIC (1987), est basée sur les résultats obtenus à partir de la cartographie des sept paramètres suivant :

- D : Depth of water (profondeur de l'eau),
- R : Recharge (recharge efficace),
- A : Aquifère media (milieu aquifère),
- S : Soil media (type de sol),
- T : Topography (pente du terrain),
- I : Impact of the vadose zone (impacte de la zone non saturée),
- C : Conductivity hydraulic (perméabilité K).

Les paramètres DRASTIC, aboutiront à la réalisation d'une carte de vulnérabilité mettant en évidence le degré de vulnérabilité à la pollution des différentes régions. Cette carte de vulnérabilité est issue à partir des indices calculés ou chaque paramètre fait l'objet d'une évaluation qui permettra de lui attribuer une côte pouvant varier de 1 à 10. A une côte de un correspondent les conditions de moindres vulnérabilités et une côte de 10 correspond aux conditions de hautes vulnérabilités.

#### **Les données utilisées**

#### **A. Données Raster :**

**a. MNT** : Un modèle numérique de terrain est une représentation de la topographie d'une zone terrestre (ou d'une planète tellurique) sous une forme adaptée à son utilisation par un calculateur numérique.

Un Modèle Numérique de Terrain (MNT) est une représentation 2,5D de la surface d'un terrain ou d'une planète, créée à partir des données d'altitude du terrain. Le MNT ne prend pas en compte les objets présents à la surface du terrain tels les plantes et les bâtiments.

STRM avec la résolution de 30m (28,24.. ) par pixel . On a utilisé ce modèle numérique de terrain pour :

- $\checkmark$  Délimitation de bassin versant.
- $\checkmark$  Réalisation de la carte des pentes « T ».

#### **B. Données vectorielles** : sont la résultat de la digitalisation des cartes scannées ( Raster ) .

**a. Carte géologique :** On a obtenu la carte géologique de Tébessa et introduire sur Arc gis, après on fait la géoréférencement.

On coupe la carte géologique scannée par le bassin versant réalisé dans l'étape de « Délimitation den bassin versant » Par l'outil Extratc by Mask.

Enfin, on fait la digitalisation de la carte selon les formations lithologiques pour réaliser les cartes des paramètres DRASTIC « I » et « A » .

**b. Carte des sols** : On a obtenu la carte géologique de Tébessa et introduire sur Arc gis, après on fait la géoréférencement. On coupe la carte géologique scannée par le bassin versant réalisé dans l'étape de « Délimitation de bassin versant » Par l'outil *Extratc by Mask*. Enfin, on fait la digitalisation de la carte selon les types de sols pour réaliser la carte de paramètre DRASTIC « S ».

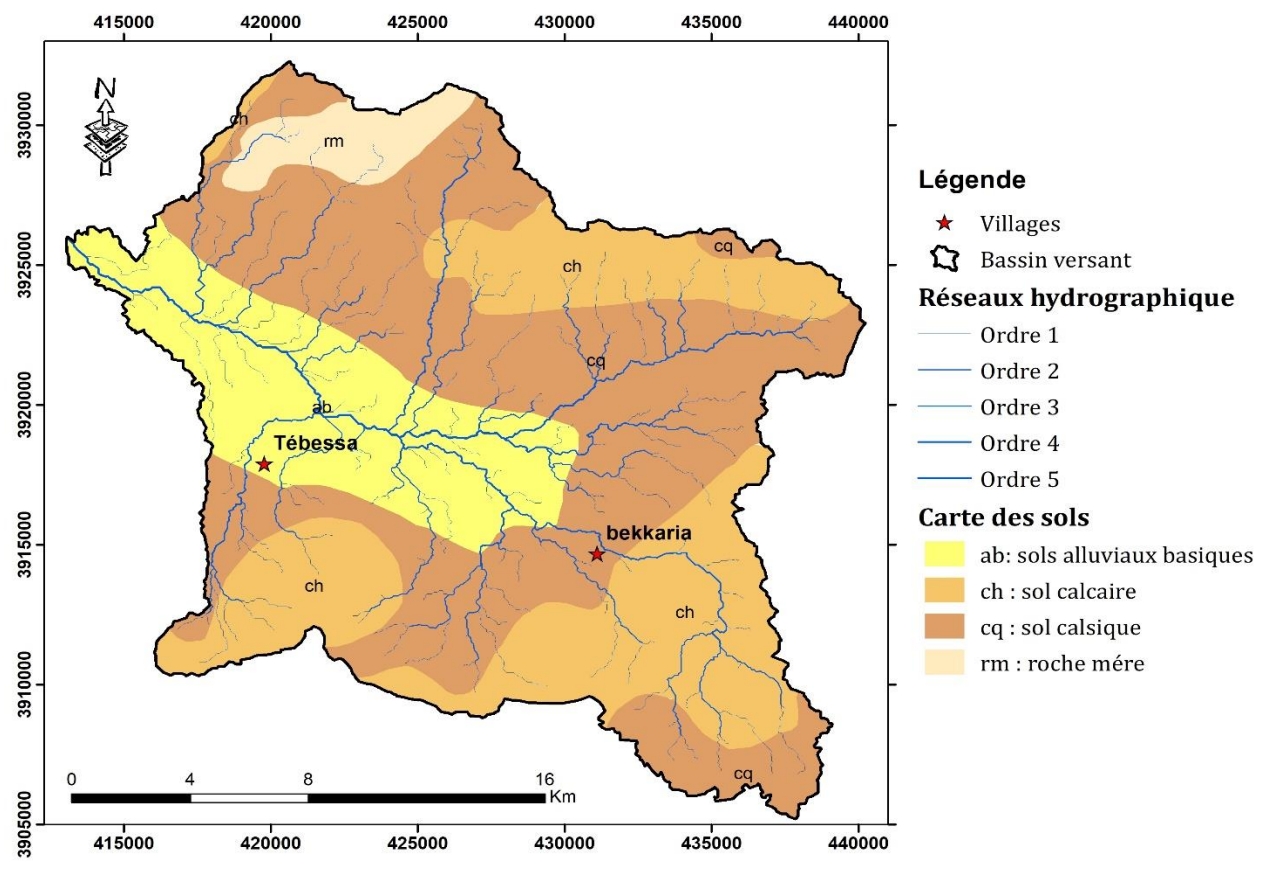

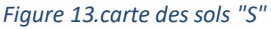

- <span id="page-35-0"></span>**c. Carte hydrogéologique :** On a obtenu la carte géologique de Tébessa et introduire sur Arc gis, après on fait la géoréférencement. On coupe la carte géologique scannée par le bassin versant réalisé dans l'étape de « Délimitation de bassin versant » Par l'outil Extratc by Mask. Enfin, on fait la digitalisation de la carte selon les types des aquiféres et les valeurs de perméabilités pour réaliser la carte de paramètre DRASTIC « C ».
- **d. Images Google Earth :** image satellitaires de Google Earth a été digitalisée pour realiser carte d'occupation de sol .Carte occupation de sol réaliser pour validation de carte de vulnérabilité

#### **Données Alphanumériques : (Excel)**

Réalisation des cartes d'iso valeurs par l'interpolation.

- **a. Données piézométriques :** valeurs mesurées de profndeur de niveau statiques au niveau de 34 puits pour réaliser une carte iso profondeur , puis réalisation de carte de paramètre DRASTIC  $\triangleleft$  D  $\triangleleft$ .
- **b. Données climatiques :** pour les calculs de de bilan hydrique de bassin versant étudie et pour réalisation de carte de paramètre DRASTIC « R ».

#### <span id="page-36-0"></span>**II.2.3 La conversion des données vectorielles en raster (Rastérisation) :**

La modélisation DRASTIC nécessite le travail avec des données Raster. Donc on doit convertir les données vectorielles (Rastérisation).

Les donnes vectorielles on a les cartes géologiques, sols et carte hydrogéologiques sont digitalisés pour réaliser les cartes des paramètres DRASTIC « A », « I », « S » et « C »

Les données alphanumériques soit données piézométriques ou climatiques doit être convertir a donnes raster et réalisation des cartes isovaleurs .

Pour convertir données vectorielles en raster (Rastérisation) on utilise l'outil :

*Arctoolbox* Conversion Tools **To Raster** Feature To Raster.

#### **II.2.4 Reclassification de données :**

<span id="page-37-0"></span>La Reclassification est pour données à chaque classe la cote DRASTIC.

<span id="page-37-1"></span>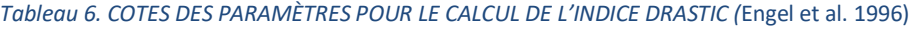

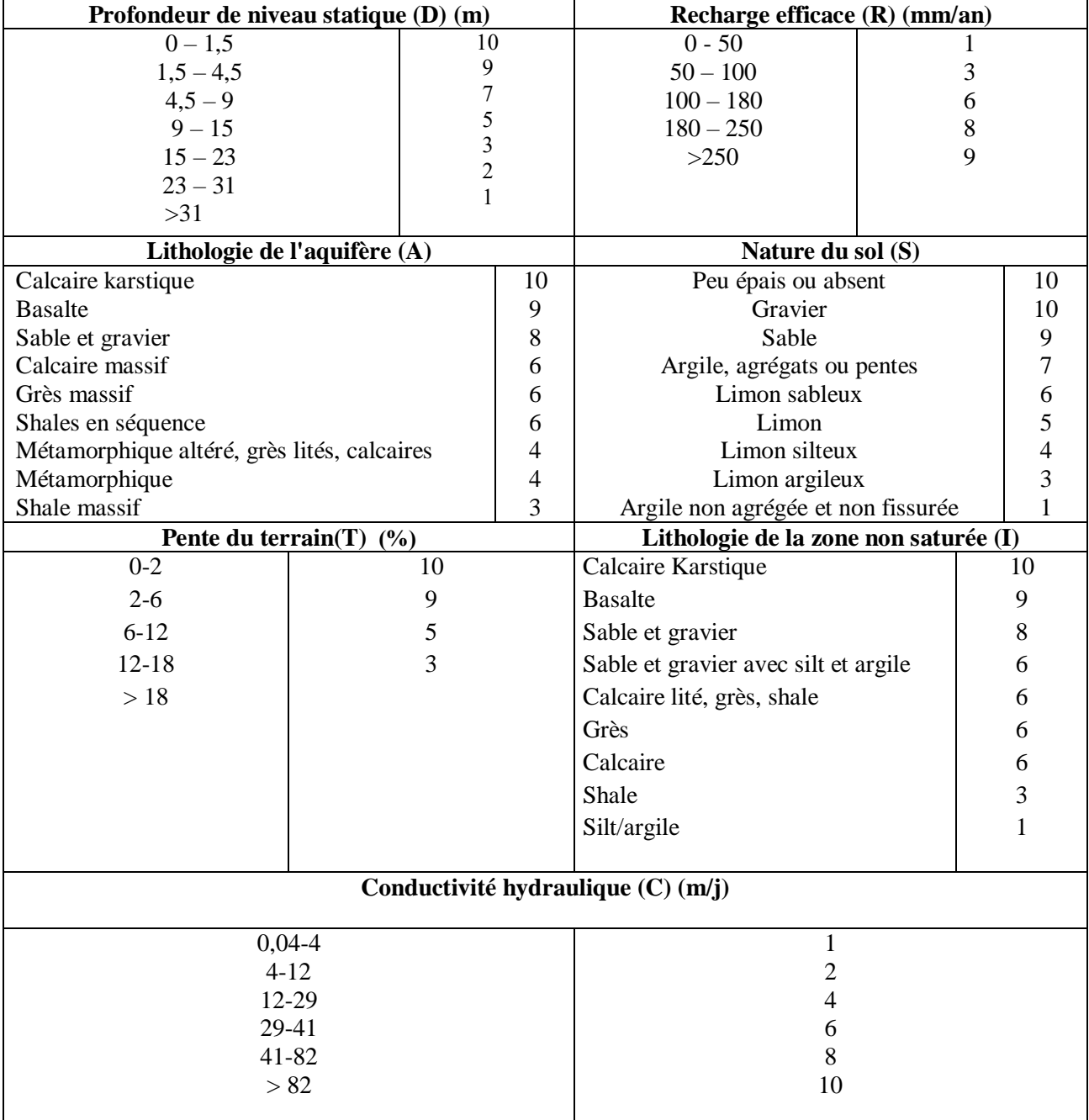

#### <span id="page-38-0"></span>**II.2.5 Le calcul de l'indice DRASTIC :**

La méthode DRASTIC a été conçue dans les années 1980 par la National Water Well Association suite à une demande d'US Environnemental Protection Agency. L'objectif était de réaliser une méthode d'estimation de la vulnérabilité intrinsèque applicable aux conditions hydrogéologiques rencontrées aux Etats-Unis. DRASTIC est la méthode la plus utilisée pour la cartographie de la vulnérabilité intrinsèque des eaux souterraines. Il s'agit d'une méthode des systèmes paramétriques. Elle permet d'évaluer la vulnérabilité verticale en se basant sur les sept paramètres suivants:

- D : Depth to groundwater (distance à la nappe, épaisseur de la zone non saturée) ;
- R : Recharge (recharge) ;
- A : Aquifer media (nature de la zone saturée) ;
- S : Soil media (nature du sol) ;
- T : Topographie (topographie, pente en %);
- I : Impact of the vadose zone (nature de la zone non saturée) ;
- C : Conductivity (perméabilité de l'aquifère).

Chaque paramètre est cartographié avec un index, appelé aussi note (n), allant typiquement de 1 à 10. Un facteur de pondération (p) est ensuite appliqué aux différents critères afin de relativiser leur importance respective en termes de vulnérabilité. L'index de vulnérabilité final (Di) est la somme pondérée des sept paramètres selon la formule suivante :

 $Di = DnDp + RnRp + AnAp + SnSp + TnTp + InIp + CnCp$ 

Où D, R, A, S, T, I, C, sont les paramètres cités plus haut

- n : notation accordée à chaque paramètre ;
- p : facteur de pondération accordé à chaque paramètre.

#### <span id="page-38-1"></span>**II.2.6 Validation de la carte de vulnérabilité :**

Toute carte de vulnérabilité élaborée doit être testée et validée par des mesures et l'analyse de données chimiques des eaux souterraines. En effet, plusieurs auteurs Isabel et al. (1990); Champagne et Chapuis, (1993); Mohamed, (2001); Jourda et al., (2006); Hamza et al., (2007) , Kouamé (2007), Gabriel Etienne et al (2009); ont vérifié la validité des méthodes d'évaluation de la vulnérabilité à la pollution en se basant sur des données chimiques des eaux souterraines.

les Dans le cas de notre étude, la validité de l'évaluation de la vulnérabilité à la pollution par les méthodes DRASTIC, a été testée par le taux des nitrates dans les eaux souterraines en établissant une comparaison entre la répartition spatiale des nitrates dans les eaux souterraines et la distribution des classes de vulnérabilité. Pour cela un suivi de la qualité des eaux souterraines a été effectué sur des forages agricoles, près de 34 échantillons d'eaux ont été collectés à partir des forages et analysés. Les paramètres analysés sont nitrates.

# CHAPITRE III: RÉSULTATS ET DISCUSSION

#### **Chapitre III: Résultats et discussion**

#### <span id="page-40-0"></span>**III.1. Elaboration des couches thématiques des sept paramètres DRASTIC**

**1. Profondeur de niveau statique (D) :** L'épaisseur de la zone non saturée permet déprendre en compte l'impact de la zone vadose ou zone non saturée (ZNS) du sol quicorrespond à la partie du sous-sol située entre la surface du sol et le toit de la nappe alluviale.

C'est essentiellement dans cette zone où les pores du sol sont partiellement remplis d'eau et d'air que les phénomènes d'autoépuration ont lieu. Ce paramètre permet de représenter de façon indirecte le temps de propagation verticale d'un polluant dans la zone non saturée vers l'aquifère.

L'épaisseur de la Zone non saturée joue un rôle primordial dans la qualification de la capacité de l'aquifère à être affecté par l'infiltration d'un polluant. Elle est déterminée par la différence d'altitude entre la courbe de niveau (MNT) et la courbe isopièze (niveau d'eau). Les données sont présentes sur l'ensemble de la région comme le montre la carte suivante.

La carte de paramètre « D » est de 3 zone de vulnérabilité : zone forte vulnérabilité (rouge) de superficie 6.74%, zone moyenne vulnérabilité (jaune) de superficie de 18.73% et zone de faible vulnérabilité (vert) est la plus large de superficie égale 74.51 %.

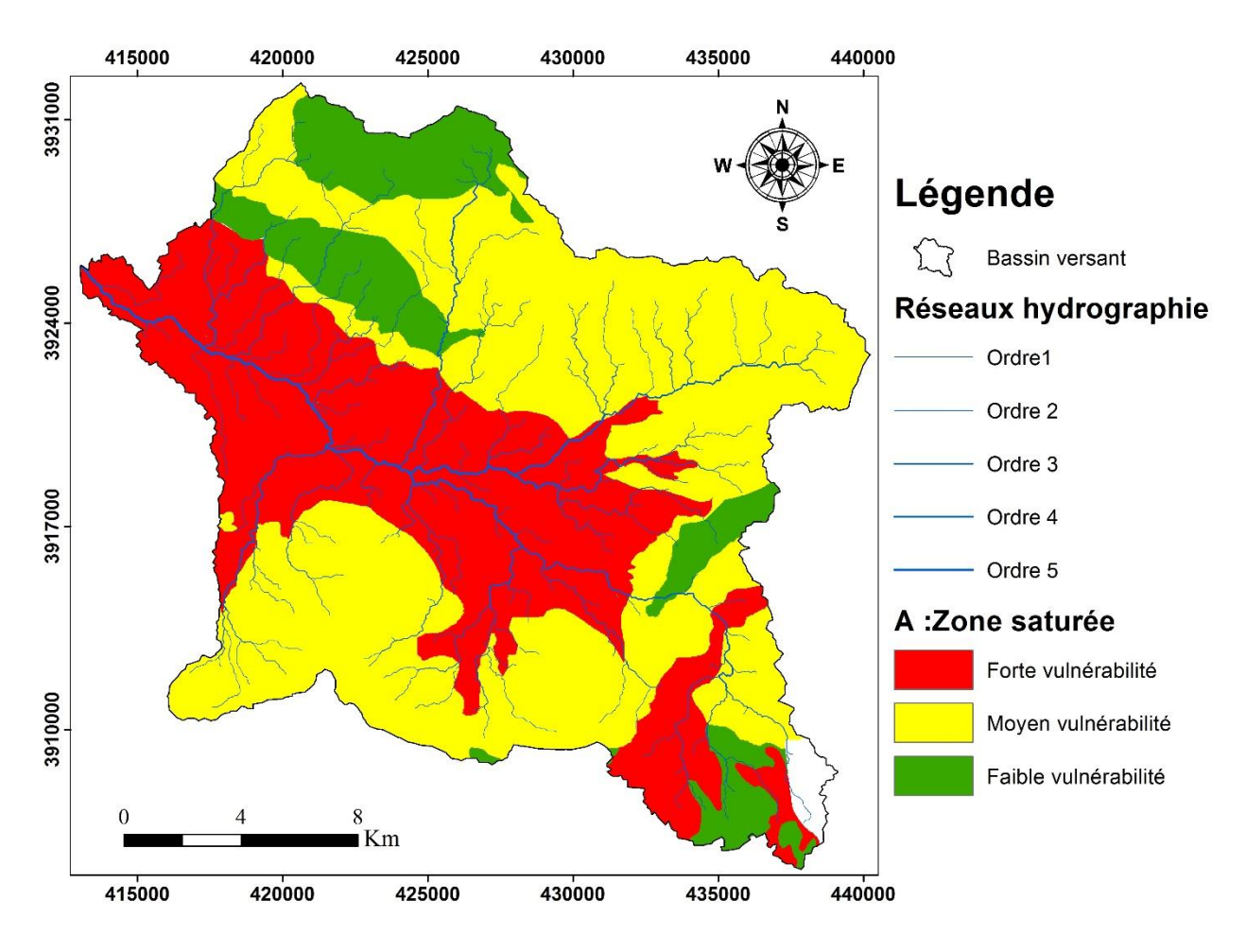

<span id="page-40-1"></span>*Figure 14 : Epaisseur de la zone non saturée (D).*

#### **2. Recharge :**

Définit la quantité de l'eau par unité de surface qui s'infiltre et atteigne la zone saturée. Elle dépend du climat (précipitations et ETP), mais également de la topographie et de la nature des formations. Cette eau constitue un facteur de transfert des polluants vers les eaux souterraines en traversant la zone vadoze. Généralement plus la quantité d'eau est importante, plus la possibilité de contaminer la nappe est élevée.

La carte de le paramètre « R » a une seule classe sur toute la répartition de le bassin versant indique une moyenne vulnérabilité.

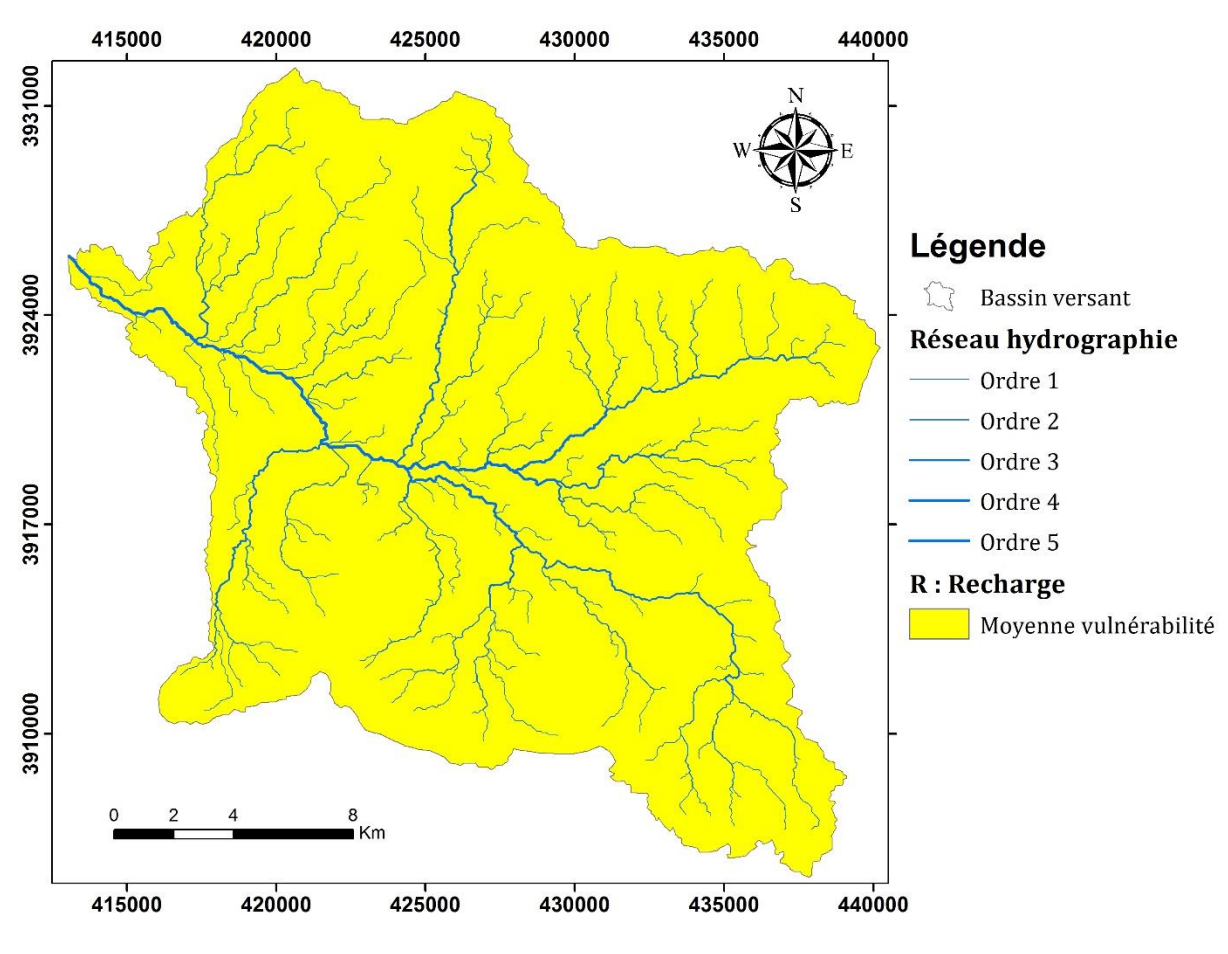

*Figure 15 : Carte de la recharge nette (R).*

#### <span id="page-41-0"></span>**3. Milieu Aquifère (A)**

Le paramètre milieu aquifère désigne la lithologie de l'aquifère et il intervient dans le piégeage des polluants, entre autre les nitrates, échappés au pouvoir d'absorption du sol. Son identification a été basée sur la digitalisation de la carte géologique de Tébessa. dans la zone d'étude. L'analyse de ces données a illustré que le matériau aquifère de lazone étudié (Tébessa ) est constituée essentiellement de gravier et d'argile, d'argile et cailloutis, des alluvions (mélange d'argile, sable et ravier), de marnocalcaire et sable et de marne et argile.

La carte de paramére « A » est de 3 zone de vulnérabilité : zone forte vulnérabilité (rouge) de superficie 36.52%, zone moyenne vulnérabilité (jaune) de superficie de 50.96 % et zone de faible vulnérabilité (vert) est la petite superficie égale de 12.33 %.

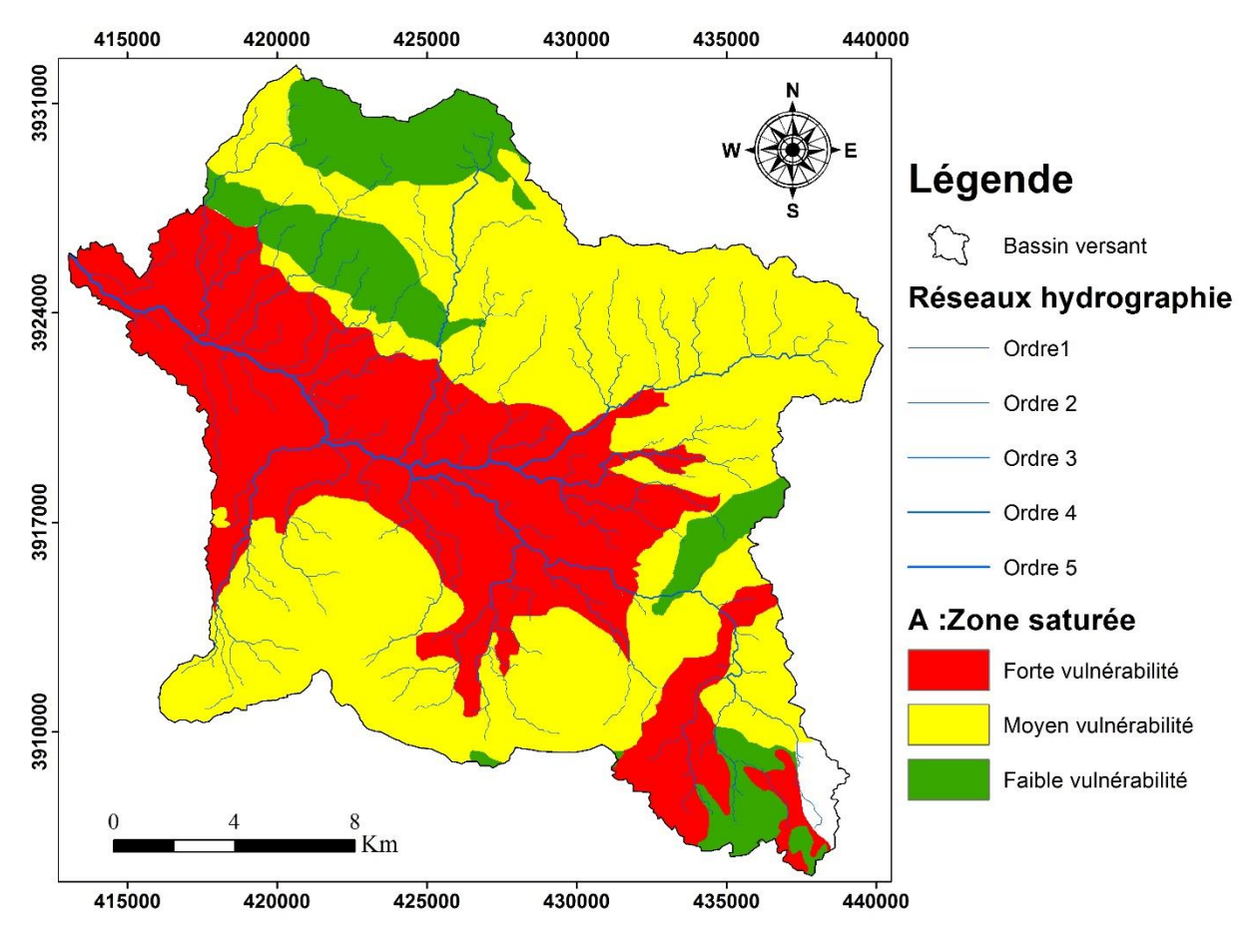

*Figure 16: Carte du milieu aquifère (A).*

#### <span id="page-42-0"></span>**4. Sol (S)**

La nature du sol a un impact considérable sur la contamination des nappes phréatiques par les polluants provenant de la surface. Elle peut réduire, retarder ou accélérer le processus de propagation de polluant vers l'aquifère. Plus le sol est riche en argile, plus l'absorption des polluants est importante, et plus la protection des eaux souterraines est grande.Les informations recueillies à partir des études et cartes pédologiques ont permis de définir la nature du sol. La carte de paramètre « S » est de 2 zone de vulnérabilité : zone forte vulnérabilité (rouge) de superficie 3.95%, zone moyenne vulnérabilité (jaune) la plus vaste de superficie égale 96.04 % et zone de faible vulnérabilité (vert) est la plus petite superficie égale de 3.96 %.

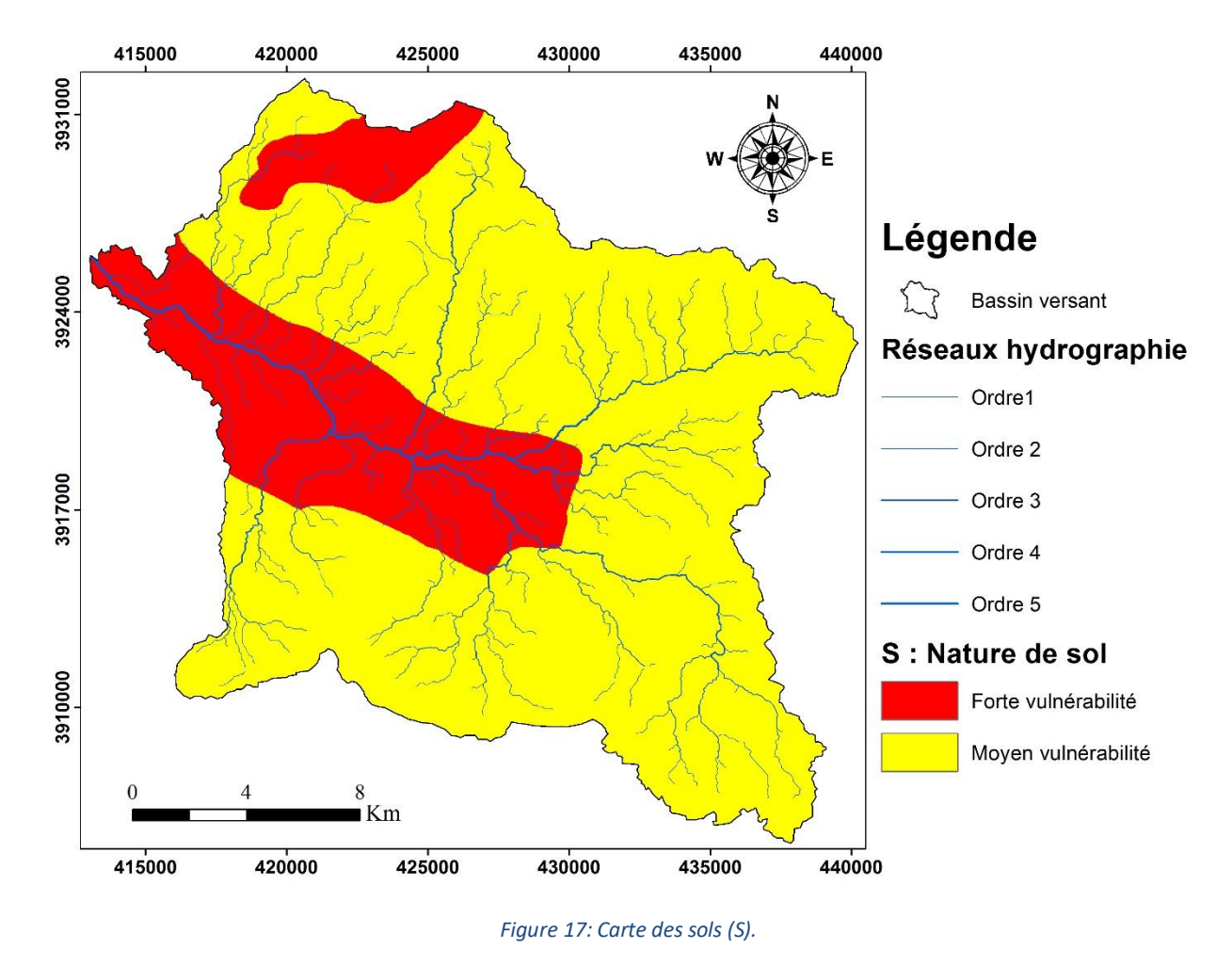

#### <span id="page-43-0"></span>**5. Topographie (T)**

Le paramètre topographie est représenté dans la méthode DRASTIC par les valeurs de la pente en pourcentage, ce paramètre traduit l'aptitude au ruissellement et à l'infiltration des eaux superficielles vers la nappe et reflète donc la capacité de ces eaux à introduire des agents polluants vers la nappe. En effet, Plus la pente des terrains est grande, plus le ruissellement des eaux est important et par conséquent la contamination des eaux souterraines est faible. En revanche, une zone à faible pente a une tendance à retenir l'eau pendant une longue période, cela permet un plus grand potentiel de migration des contaminants.

Le modèle numérique de terrain sous le format ( MNT) a été utilisé pour calculer la pente en tous points dans la zone d'étude. Ce modèle a été généré à l'aide de l'extension 3D de vertical d'ARCgis pour réaliser la carte des pentes (T) par l'outil « slope ».

La carte de paramére « T » est de 3 zone de vulnérabilité : zone forte vulnérabilité (rouge) de superficie 32.44%, zone moyenne vulnérabilité (jaune) de superficie de 28.23% et zone de faible vulnérabilité (vert) est la plus large de superficie égale 39.32 %.

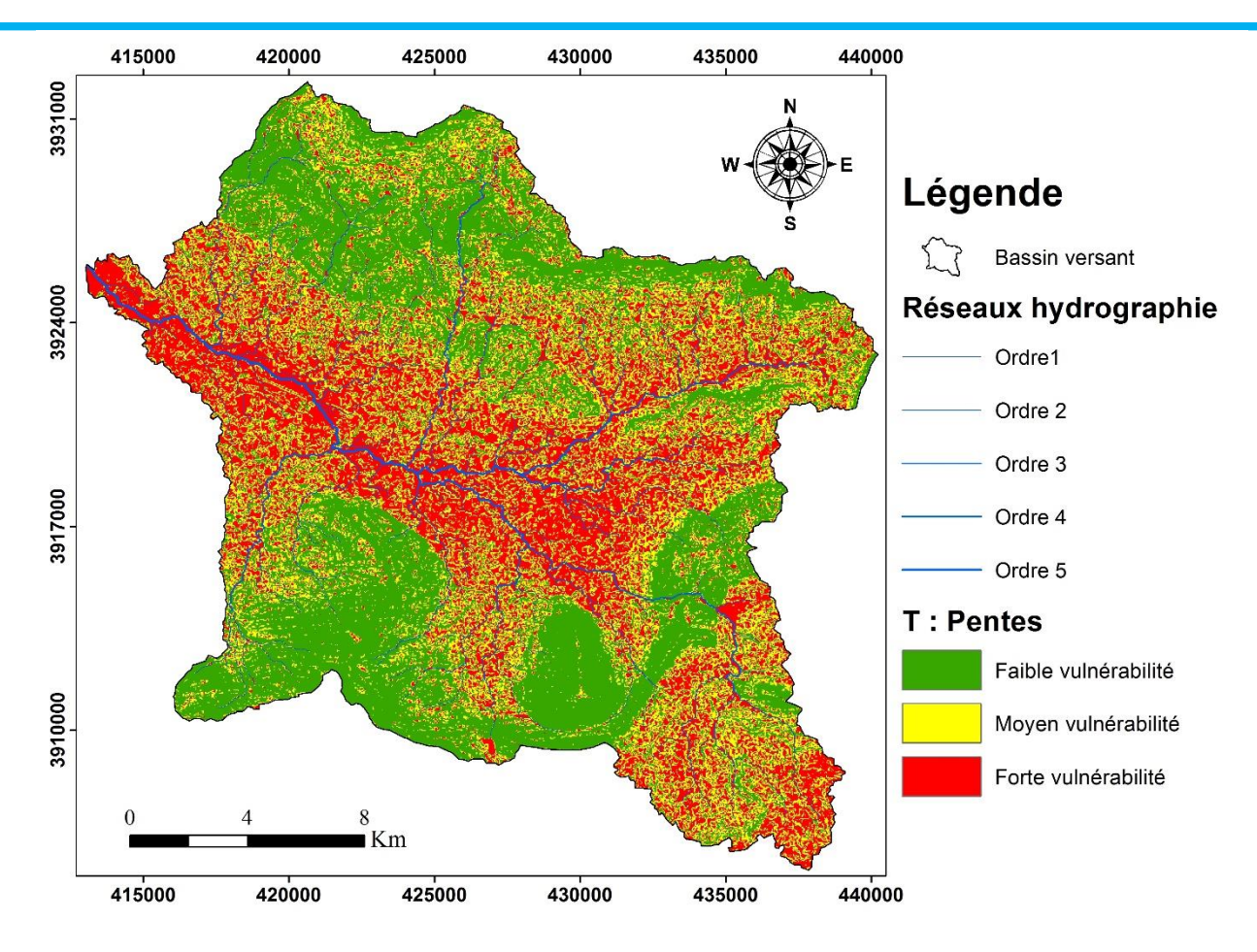

*Figure 18 : Carte des pentes topographiques de la zone d'étude (T).*

#### <span id="page-44-0"></span>**6. Impact de la zone vadose (I)**

La zone vadose est une zone non saturée située ente la couche de sol et la nappe. La nature de cette zone constitue un paramètre important dans l'estimation de la vulnérabilité, car elle influe sur la vitesse de propagation des polluants vers l'aquifère (similaire à celle des médias aquifère (A)). Son impact est déterminé à partir de la lithologie des terrains qui la constituent. Le processus de calcul et de cartographie du thème « I » est le même que celui de la zone Saturée (A). Il est obtenu par la digitalisation de la carte géologique (échelle 1/100.000). Les différentes classes ainsi obtenues sont pondérées de 1 à 9 selon le modèle DRASTIC. La carte de paramére « I » est de 3 zone de vulnérabilité : zone forte vulnérabilité (rouge ) de superficie 36.52% , zone moyenne vulnérabilité ( jaune ) de superficie de 50.96% et zone de faible vulnérabilité ( vert) est la petite superficie égale de 12.33 % .

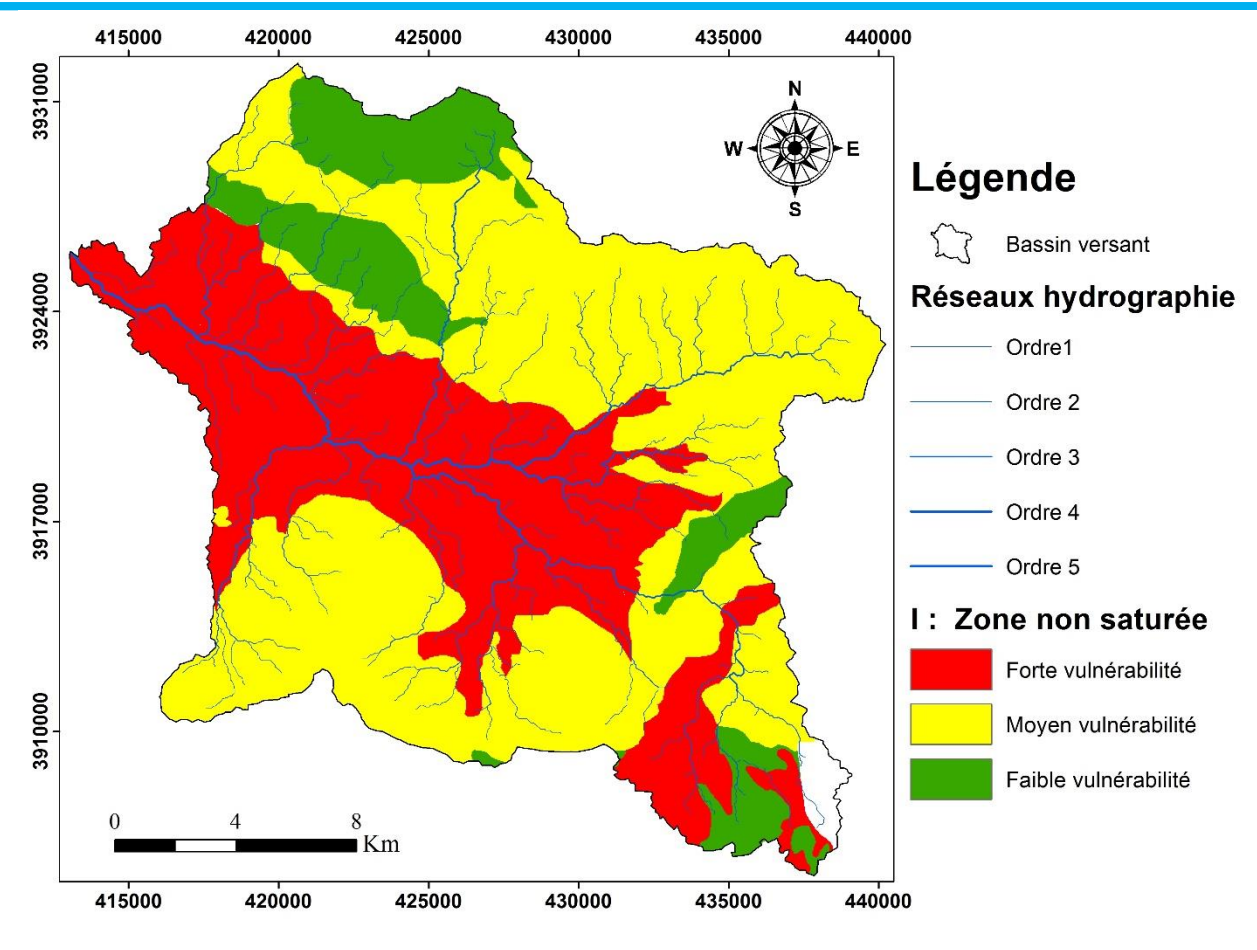

*Figure 19: Carte de l'impact de la zone vadose (I).*

#### <span id="page-45-0"></span>**7. Conductivité hydraulique de l'aquifère (C)**

La conductivité hydraulique de la couche aquifère nous renseigne sur la vitesse de migration des polluants et leur dispersion dans la nappe du point d'injection, à la surface, Jusqu'à la zone saturée et, par conséquent, leurs concentrations dans la nappe aquifère. Plus ce paramètre est important, plus le transfert des polluants est rapide. Les valeurs des conductivités hydrauliques utilisées pour calculer les degrés de vulnérabilité dans notre zone d'étude, sont obtenues à partir de la digitalisation de carte hydrogéologie de la zone d'étude (échelle 1/200 000). Les données digitalisées et reclassifiés nous permis d'établir la carte du paramètre « C ». La carte de paramére « D » est de 2 zones de vulnérabilité zone moyenne vulnérabilité (jaune) de superficie de 45.16% et zone de faible vulnérabilité (vert) est la plus large de superficie égale 54.84 %.

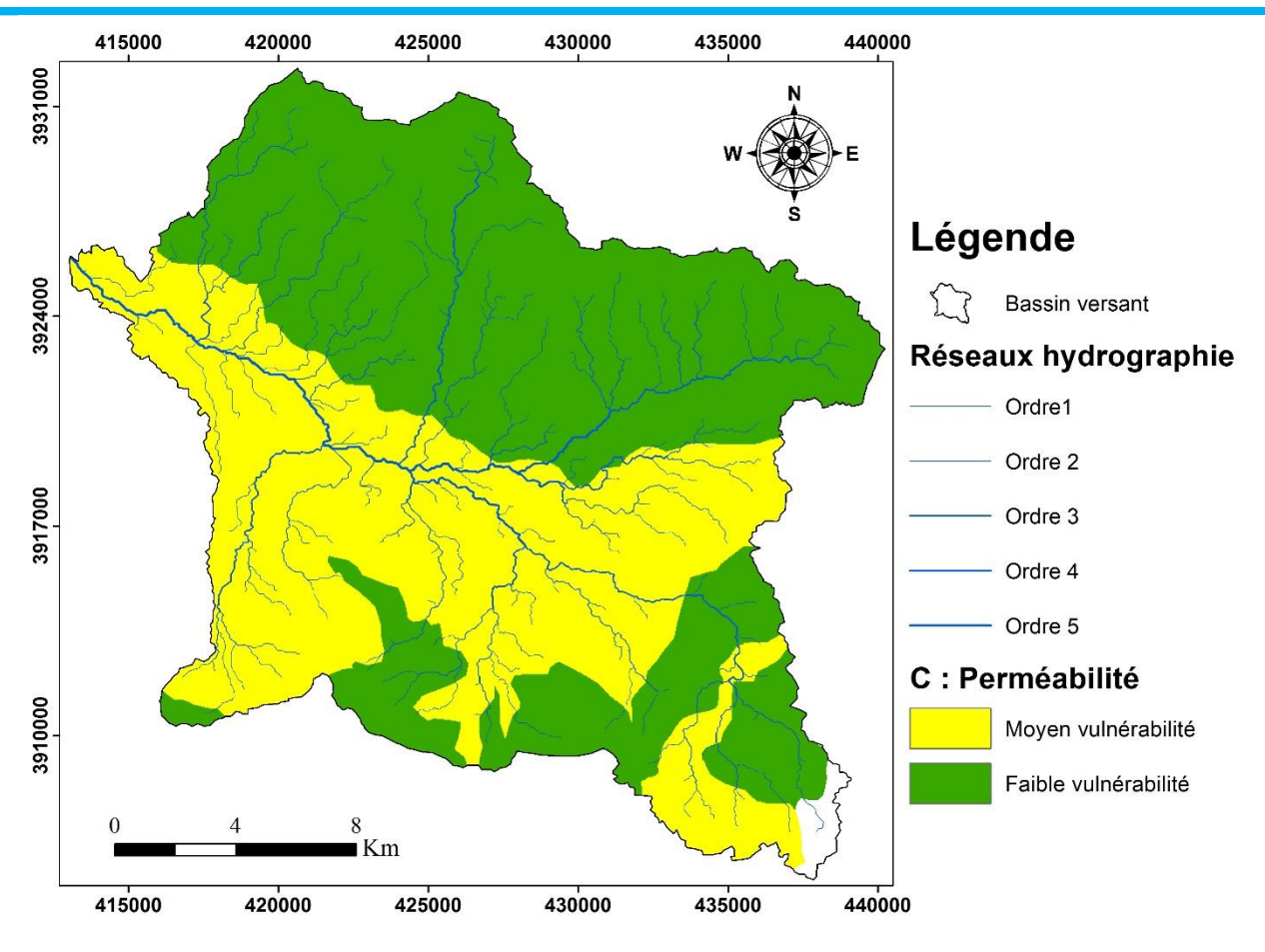

*Figure 20: Carte de conductivités hydrauliques (C).*

#### <span id="page-46-1"></span><span id="page-46-0"></span>**III.2. Indice DRASTIC et degré de vulnérabilité (Niveau de la vulnérabilité par la méthode DRASTIC)**

La méthode DRASTIC nous a permis de calculer les indices de vulnérabilité, ces indices représentent une évaluation du niveau de risque de contamination et qui augmente avec la valeur de l'indice de 23 (0%) à 226 (100%). Par contre la répartition spatiale de ces indices a été faite grâce au système d'information géographique (SIG) d'où une carte de vulnérabilité à la pollution des eaux souterraine a été établie. L'intérêt de cette carte l réside dans le fait qu'elle étend le champ de vision sur l'ensemble de notre bassin versant et ne se limite donc pas aux endroits où la pollution a déjà contaminée les eaux souterraines et où elle est mesurée. Elle permet ainsi la prise de mesures de protection. Le calcul des pourcentages de vulnérabilité à l'aide de « Arcgis » nous ont permis d'obtenir, au niveau de la plaine de Tébessa ,quatre (04) classes de vulnérabilité .

1) une classe de vulnérabilité très faible occupant 11,80% de la zone d'étude. Cette classe traduit une vulnérabilité faible à la pollution qui peut être expliqué par la faible perméabilité et la faible recharge de la nappe.

2) une classe de vulnérabilité à la contamination est faible couvert la plupart de bassin versant occupant 49,86% de la zone d'étude. Ce dégrée de vulnérabilité peut s'éxplique l'épaisseur de la zone non saturé ainsi que la perméabilité faible de les formations dans ces endroits, et l'absence des activités agricole.

3) une classe de vulnérabilité à la contamination est moyenne occupant 25,58%% de la zone d'étude.

4) une classe de vulnérabilité élevée est confinée dans le Nord-ouest du bassin. Cette classe représente 12,76% de la zone étudiée. Ce degré de vulnérabilité peut s'expliquer par la faible épaisseur de la zone vadose ainsi que les activités anthropique (urbaine et agricole) associée à la faible pente de terrain. Ces conditions favorisent l'infiltration de tout contaminant présent à la surface du sol.

Cette zone nécessite une attention particulière en ce qui concerne les futures décisions d'utilisation des terres.

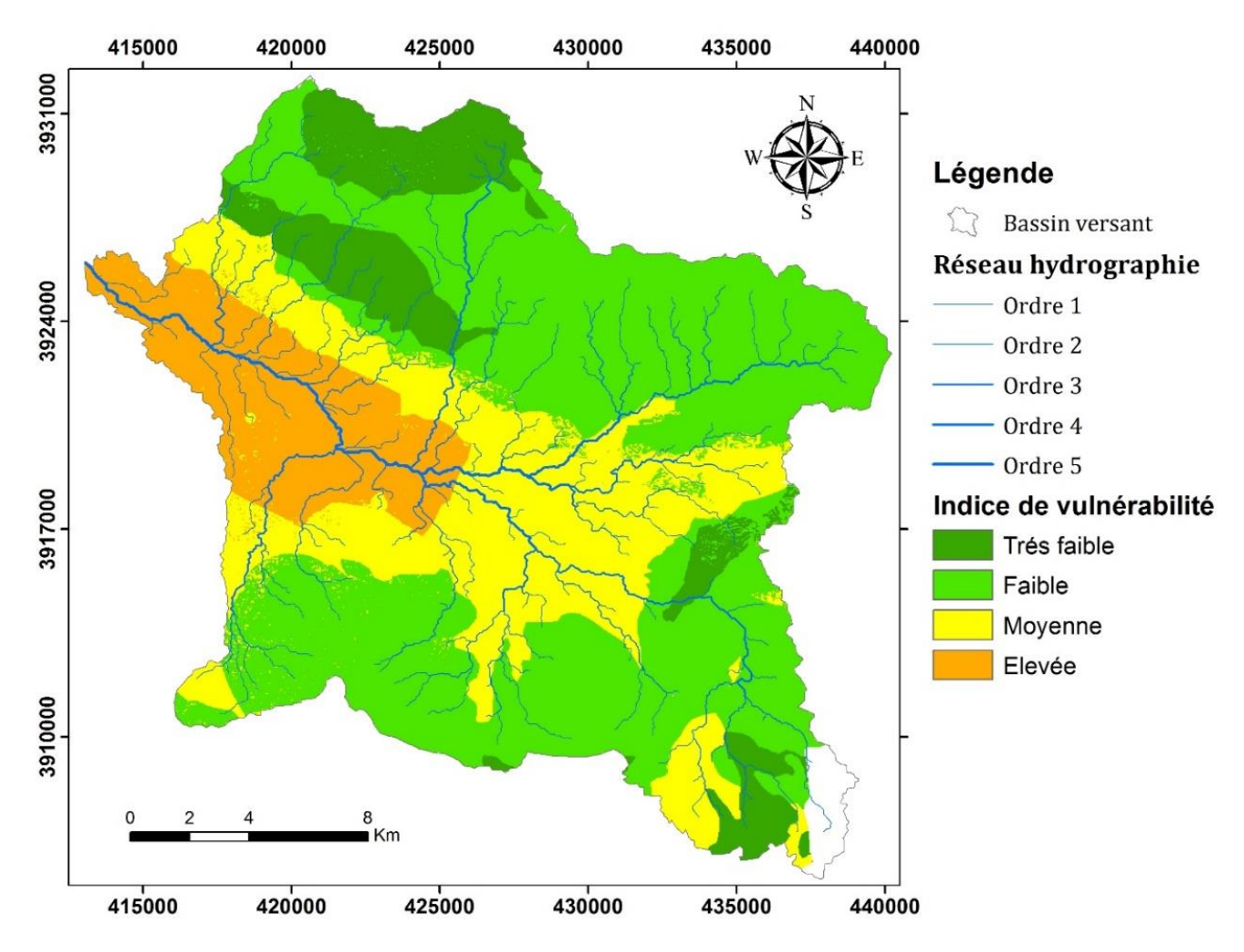

*Figure 21: Carte de vulnérabilité à la pollution des eaux souterraine de la région de Tébessa selon la méthode DRASTIC.*

#### <span id="page-47-1"></span><span id="page-47-0"></span>**III.3. Validation de la carte de vulnérabilité :**

Toute carte de vulnérabilité élaborée doit être testée et validée par des mesures et par l'analyse de données chimiques des eaux souterraines. En effet, plusieurs auteurs Isabel et al. (1990), Champagne et Chapuis, (1993); Mennani, 2001., Jourda et al., (2006); Hamza et al., (2007), Kouamé (2007), Gabriel Etienne et al (2009); ont vérifié la validité des méthodes d'évaluation de la vulnérabilité à la pollution en se basant sur des données chimiques des eaux souterraines.

Dans le cas de notre étude, nous allons tester la validité de la vulnérabilité à la pollution par la méthode DRASTIC par le taux des nitrates dans les eaux souterraines en établissant une comparaison entre la répartition spatiale des nitrates dans les eaux souterraines et la distribution des classes de vulnérabilité.

#### <span id="page-48-0"></span>**III.4. Répartition spatiale des Nitrates NO3- :**

Cette étape consiste en l'interpolation des données relatives aux nitrates NO3- à travers la plaine alluviale de Tébessa. La délimitation des intervalles de classe est régie par les lignes directrices de l'organisation Mondiale de la santé (OMS) en vigueur pour les normes de potabilité des eaux et qui admet pour les nitrates une valeur guide de 25mg/L et une valeur maximale de 50mg/L.

Ainsi, suivant ces normes les concentrations inferieures à 25mg/L définiront des zones faiblement contaminées, entre 25et 50mg/L des zones moyennement contaminées et enfin les concentrations supérieures à 50mg/L définiront les zones fortement contaminées

| <b>Concentration en NO3-</b> | Degré de contamination |
|------------------------------|------------------------|
| $NO3 - < 25$ mg/L            | Peu contaminée         |
| $25 < NO3 - <50$ mg/L        | Moyennement contaminée |
| $NO3-50mg/L$                 | Fortement contaminée   |

<span id="page-48-1"></span>*Tableau 7: Classification des degrés de contamination*

Les concentrations de nitrates contenus dans les eaux souterraines de l'aquifère alluvionnaire de la plaine de Tébessa varient entre 20 et 99 mg/L. Plus de 34% des concentrations sont supérieures à 50 mg/L (norme OMS). Ces concentrations sont élevées en aval du bassin, moyennement au centre et relativement plus faibles en amont, suivant ainsi l'axe d'écoulement des eaux.

La carte des nitrates met en évidence une zone à forte contamination située à l'ouest et l'est , où les concentrations peuvent atteindre les 49 mg/L, traduisant ainsi l'influence de l'activité anthropique (urbanisation et exploitation agricole) qui favorise tant la pollution ponctuelle par la multiplication des points de rejets, que la pollution diffuse par les épandage des fertilisations et pesticides riches en nitrates.

Les secteurs définis comme nul contaminés sont situés dans le nord et le sud de la plaine, par contre le centre de la plaine présente une contamination modérée.

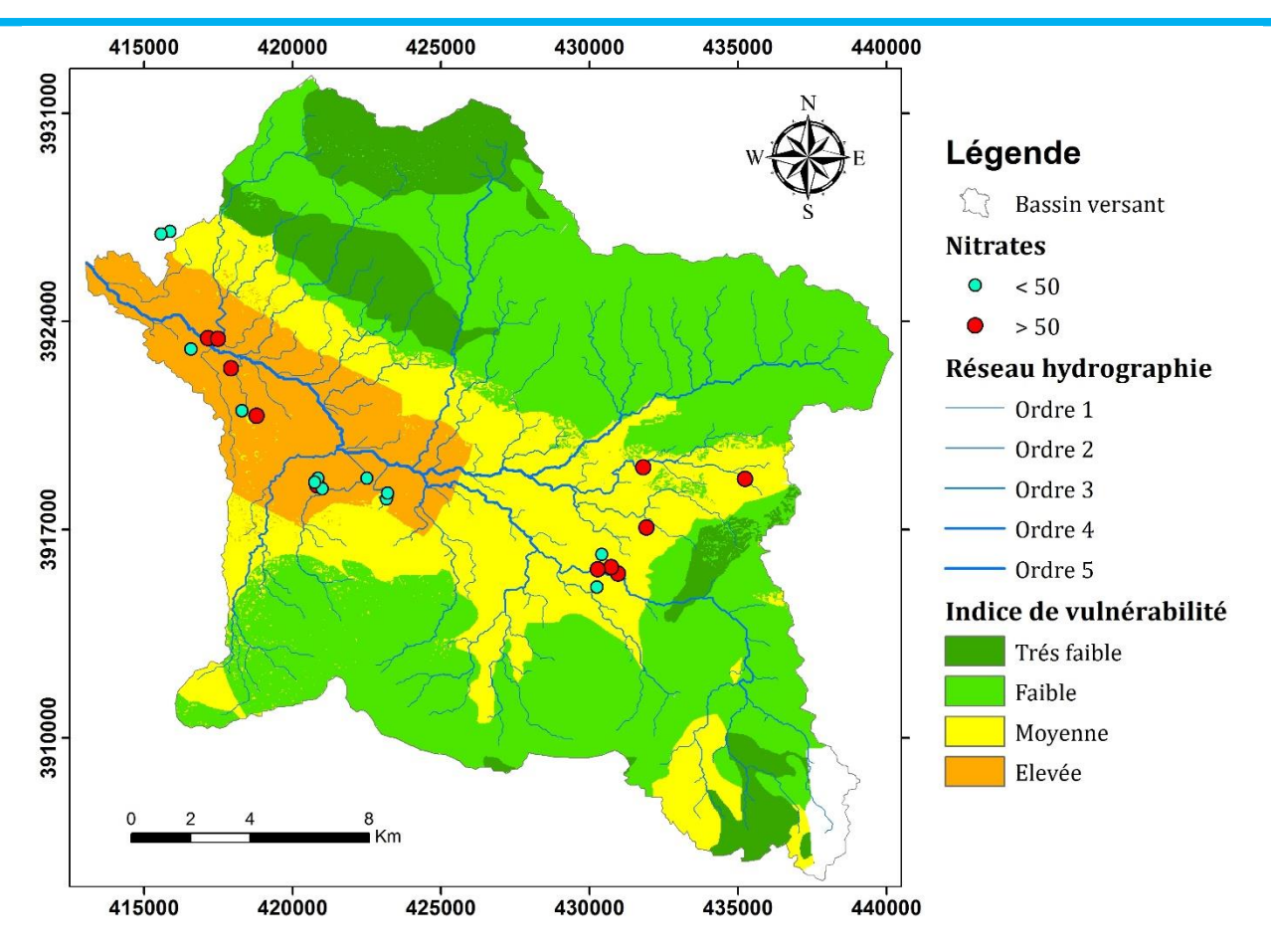

*Figure 22 :Concentrations des nitrates des eaux souterraines de la plaine alluviale de Tébessa.*

#### <span id="page-49-1"></span><span id="page-49-0"></span>**III.5. Comparaison de la carte de répartition des nitrates avec la carte de vulnérabilité finale**

En comparant la carte de vulnérabilité selon la méthode DRASTIC avec la carte de distribution des nitrates, nous constatons que la zone à risque de vulnérabilité élevé est en corrélation avec celle des fortes concentrations en nitrates. Il en est de même pour les faibles concentrations et qui à leur tour correspondent aux faibles indices de vulnérabilité.

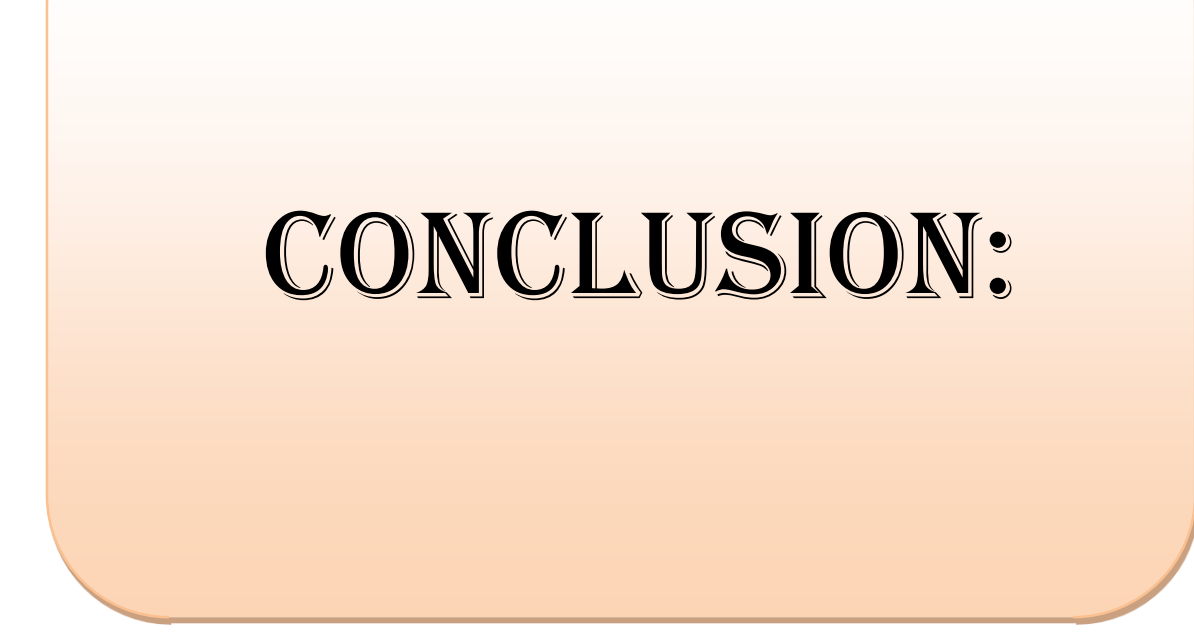

### **Conclusion :**

La cartographie de la vulnérabilité de la nappe de l'aquifère alluvionnaire de la plaine de Tébessa réalisée par l'application de la méthode DRASTIC et le système d'information géographique (SIG), révèle une tendance de vulnérabilité à la pollution très faible (11.80%), faible (49.86 %) , moyenne (25.58%) à élever (12.76%), ce qui nous permet de dire que cette nappe est menacée localement, par l'infiltration des polluants à partir de la surface du sol de centre du bassin.

La vulnérabilité des classes moyenne et faible représentent (75.44%) de la surface cartographiée. Ces classes peuvent évoluer par les effets conjugués de l'homme et de la pluviosité.

La comparaison de cette carte de vulnérabilité avec les mesures de nitrates disponibles dans les eaux de la nappe montre que la carte est valide avec un taux de coïncidence d'environ 95% entre les concentrations en nitrates disponibles et les différentes classes de vulnérabilité.

La méthode DRASTIC, malgré sa facilité de mise en œuvre et de report cartographique grâce au SIG, des difficultés apparaissent dans son élaboration à savoir :

- L'attribution des notes des sept paramètres composant le modèle DRASTIC.

- La fiabilité et la disponibilité des données. Au niveau de notre site d'étude les mesures hydrodynamiques, pédologiques sont peu nombreuses et il a fallu poser quelques hypothèses, comme c'est le cas pour la recharge et la conductivité hydraulique.

- Le nombre important de paramètres que la méthode DRASTIC prend en compte. Il est possible qu'un paramètre important soit masqué par les autres paramètres. Mais malgré les difficultés soulevées dans l'élaboration des cartes de vulnérabilité à la pollution par la méthode DRASTIC, cette dernière permet de se faire une idée assez précise sur les zones sensibles d'une région donnée en vue de prendre des dispositions de protection nécessaires.

# Références Bibliographies

### **REFERENCESBIBLIOGRAPHIES**

#### **Mme Saida. Sbargoud, (2013)**

**Douch Imane,( 2017)** " Evaluation de la vulnérabilité à la pollution d'une nappe en milieu semi aride. Application à la nappe alluviale de la vallée de Boukiou (NW algérien)". Mémoire master en géologie . Université de Tlemcene 129 p.

**Chikha Belgacem, B et Debbar, H. (2017)** "Etude Hydrologique et Hydrogéologique de la région de Tébessa par application de la télédétection et SIG". Mémoire de Master Académique . Université de Ouargla 73 p .

**Seghir K (2008)** Vulnérabilité à la pollution, protection des ressources en eaux et gestion active du sous-système aquifère de Tébessa Hammamet (Est Algérien). 151p.

**Ghrieb L (2011)** : impact de la mine'ralisation des formations trtasiques sure la qalité da l'eau et duen zone SEMI- ARIDE : Cas de la plaine Bekkaria-Tébessa (Extrême Nord-est Algérien). 143p.

**M. BOUZIDI Aboubaker Seddi (2016):** Géologie des phosphates de Kouif (Tébessa: Algérie Orientale): Etude pétro-minéralogique et granulométrique. 89p.

**Résumé** : Ce travail a été réalisé en zone semi-aride et concerne la nappe alluviale de Tébessa (extrême Nord-Est Algérien). Elle constitue une source d'eau potable fiable pour près de 120 000 habitants. Actuellement, elle se trouve très menacée par de nombreux foyers de pollution en particulier, les rejets des eaux domestiques et des petites industries qui sont déversés dans la nappe sans traitement préalable et en dehors de toute mesure de protection de l'environnement et des ressources en eau. Dans ce travail nous considérons le problème de la cartographie de la vulnérabilité et des risques de pollution des eaux souterraines en utilisant les SIG (Système d'Information Géographique). L'élaboration de telles cartes nécessite la manipulation, l'analyse, le traitement d'un grand nombre de données et d'en générer de nouvelles couches d'informations sous forme de cartes thématiques. Les Systèmes d'Informations Géographiques, représentent le meilleur outil pour répondre à ce type de problématique et a surmonter les difficultés de croisement des différentes cartes thématiques et de leur mise à jour. La cartographie de la vulnérabilité de la nappe de l'aquifère alluvionnaire de la plaine de Tébessa réalisée par l'application de la méthode DRASTIC et le système d'information géographique (SIG), révèle une tendance de vulnérabilité à la pollution très faible (11.80%), faible (49.86 %) , moyenne (25.58%) à élevée (12.76%), ce qui nous permet de dire que cette nappe est menacée localement, par l'infiltration des polluants à partir de la surface du sol de centre du bassin.

**Mots-Clés :** MNT, vulnérabilité, SIG, Pollution, Bassin versant.

**ملخص :** تم تنفيذ هذا العمل في منطقة شبه قاحلة ويتعلق بطبقة المياه الجوفية الطينية في تبسة )أقصى شمال شرق الجزائر(. إنه مصدر موثوق لمياه الشرب لحوالي 021،111 نسمة. في الوقت الحاضر، تتعرض للتهديد الشديد من قبل العديد من بؤر التلوث بشكل خاص، تصريف المياه المنزلية والصناعات الصغيرة التي يتم تصريفها في طبقة المياه الجوفية دون معالجة مسبقة ودون أي تدبير لحماية البيئة والموارد. المياه. في هذا العمل، ندرس مشكلة تعيين نقاط الضعف ومخاطر تلوث المياه الجوفية باستخدام نظام المعلومات الجغرافية .(SIG (يتطلب تطوير مثل هذه الخرائط معالجة كمية كبيرة من البيانات وتحليلها ومعالجتها وإنشاء طبقات جديدة من المعلومات في شكل خرائط مواضيعية. نظم المعلومات الجغرافية هي أفضل وسيلة لإلجابة على هذا النوع من المشاكل والتغلب على صعوبات عبور الخرائط المواضيعية المختلفة وتحديثها. يكشف تخطيط مدى تعرض طبقة المياه الجوفية للمياه الجوفية في سهل تبسة باستخدام طريقة DRASTIC ونظام المعلومات الجغرافية (GIS (عن قابلية منخفضة للغاية لحدوث اتجاه التلوث (11.80 ٪)، منخفض (49.86٪)، متوسط (25.58٪) إلى مرتفع (12.76٪)، مما يسمح لنا أن نقول إن هذه المياه الجوفية مهددة محليًا، من خالل تسلل الملوثات من السطح األرضي لوسط الحوض.

**كلمات البحث:** النظام الرقمي للمرتفعات، العرضة للتلوث، نظم المعلومات الجغرافية، التلوث، الحوض الهيدروغرافي .

**ABSTRACT** This work was carried out in a semi-arid zone and concerns the alluvial aquifer of Tebessa (extreme northeastern Algeria). It is a reliable source of drinking water for nearly 120,000 inhabitants. At present, it is very threatened by many pollution foci in particular, discharges of domestic water and small industries which are discharged into the aquifer without prior treatment and without any measure of protection of the environment and resources. water. In this work we consider the problem of mapping the vulnerability and risks of groundwater pollution using GIS (Geographic Information System). The development of such maps requires the manipulation, analysis, processing of a large amount of data and generating new layers of information in the form of thematic maps. Geographic Information Systems are the best tool to answer this type of problem and to overcome the difficulties of crossing the different thematic maps and their update. The mapping of the vulnerability of the groundwater aquifer of the Tébessa Plain using the DRASTIC method and the geographic information system (GIS) reveals a very low vulnerability to pollution trend (11.80 %), low (49.86%), average (25.58%) to high (12.76%), which allows us to say that this groundwater is threatened locally, by the infiltration of pollutants from the ground surface of the center of the basin.

**Keywords:** DEM, vulnerability, GIS, Pollution, Watershed.